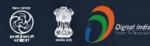

### Stay Safe from # C VID - 19 and Learn at home

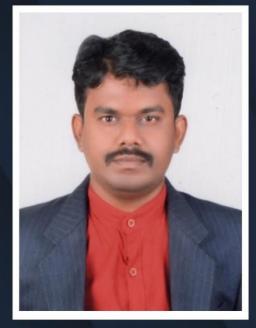

Watch in NCERT official YouTube channel

### JOIN US ON WEBINAR

. . . . .

Live interaction on

### Creating Infographic Using Piktochart

4:00pm - 5:00pm 03 September 2020

### Speaker

### Mr. S. Raja Kumar

Assistant Professor Thiagarajar College of Preceptors( Govt. Aided), Madurai, Tamil Nadu

For further information visit: https://ciet.nic.in/pages.php?id=webinar

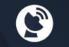

DD Free Dish Channel #128 Dish TV Channel #950 Sundirect #793

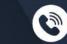

Kishore

Manch

App

1800111265 1800112199

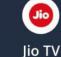

You Tube

NCERT

Official

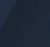

Tatasky Channel #756 Airtel Channel #440 Videocon channel #477

# What is Infographics?

## Information + Graphics

An infographics basically an **artistic** representation of data and **information** using different elements such as:

- •Graphs,
- •Pictures,
- •Diagrams,
- •Narrative,
- •Timelines,
- •Check lists, etc.

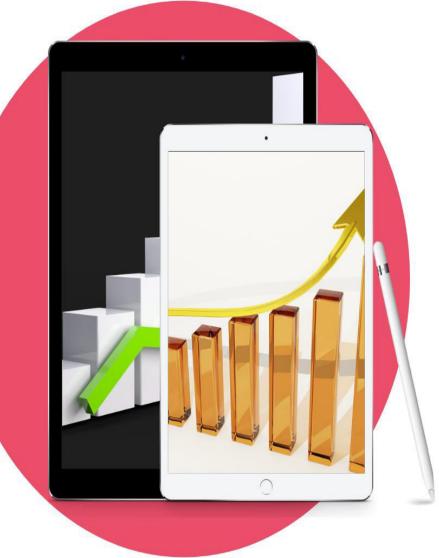

## USE OF INFOGRAPHICS

•Infographics are great for making complex information easy to digest.

•Provide a quick overview of a topic

•Explain a <u>complex process</u>

•Display research findings or <u>survey data</u>

- <u>Summarize a long blog post</u> or <u>report</u>
- <u>Compare</u> and <u>contrast</u> multiple options
- Raise awareness about an issue or cause

### **USE OF INFOGRAPHICS**

It is fun, engaging and super easy to share and understanding the content.

Educators and trainers can use infographics to explain difficult concepts or break down complex information to make it easier to understand

Marketers can use infographics to drive more website traffic, increase visibility and brand awareness, and boost engagement

Nonprofits can use infographics to spread awareness about a cause or social issue

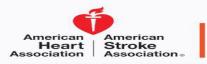

### ATRIAL FIBRILLATION

#### **DID YOU KNOW?**

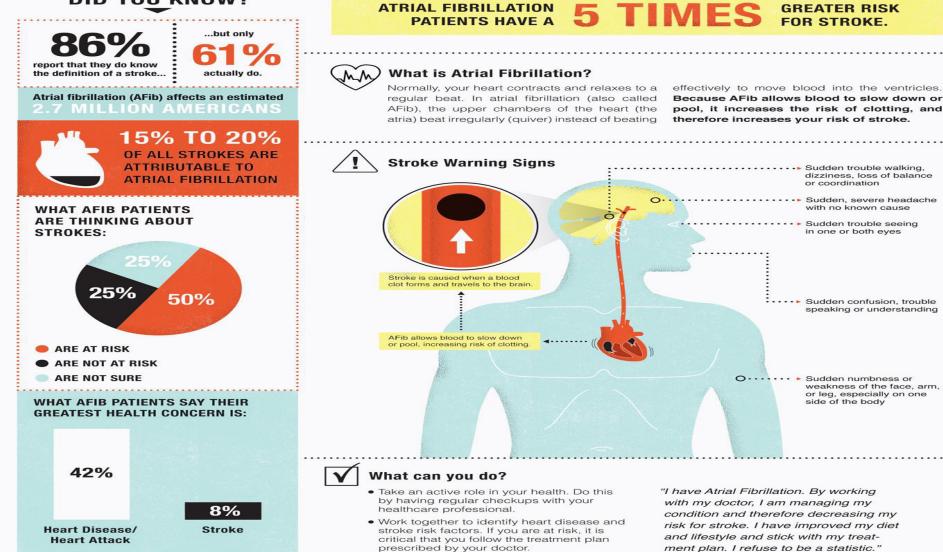

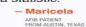

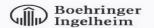

The American Stroke Association's work to promote awareness and understanding of stroke caused by Atrial Fibrillation is supported in part by Boehringer Ingelheim.

### The Anatomy Of A Healthy Homemade Cheeseburgers

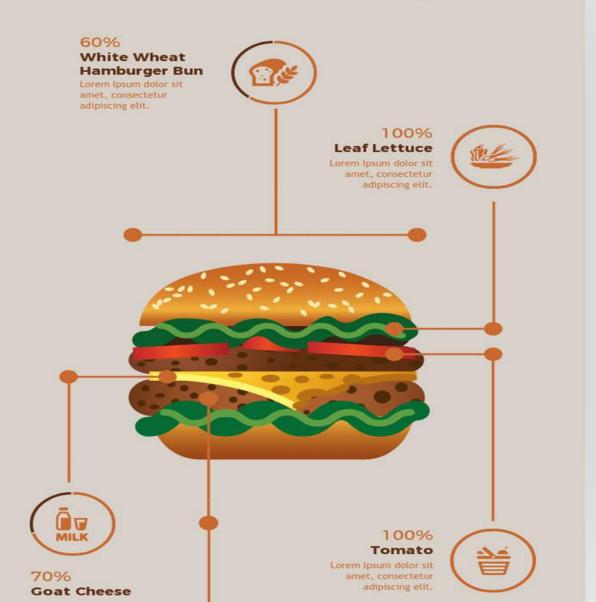

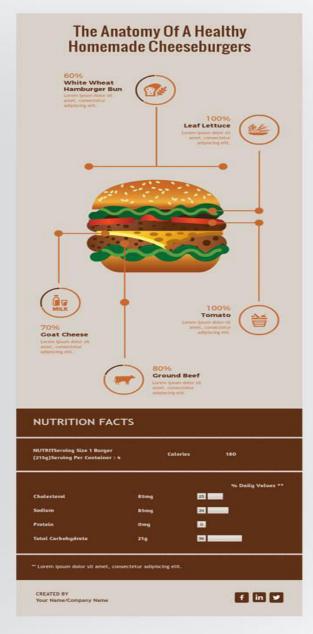

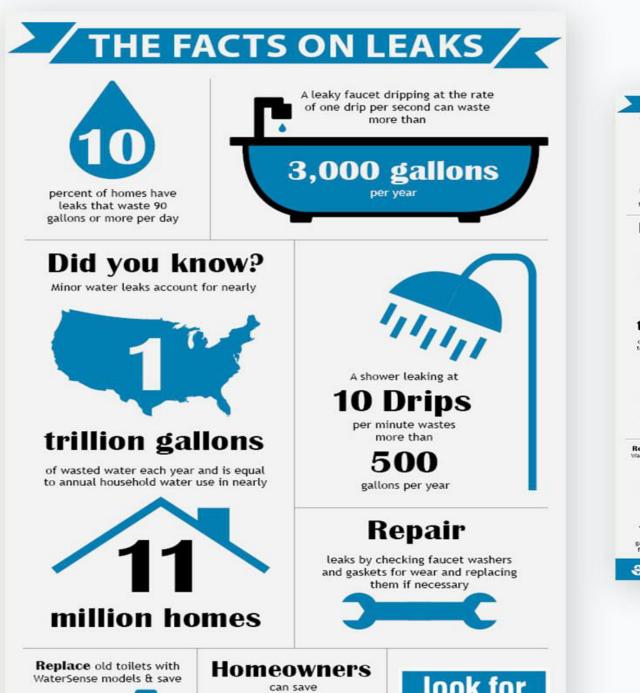

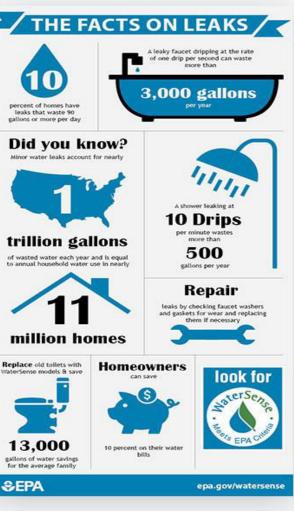

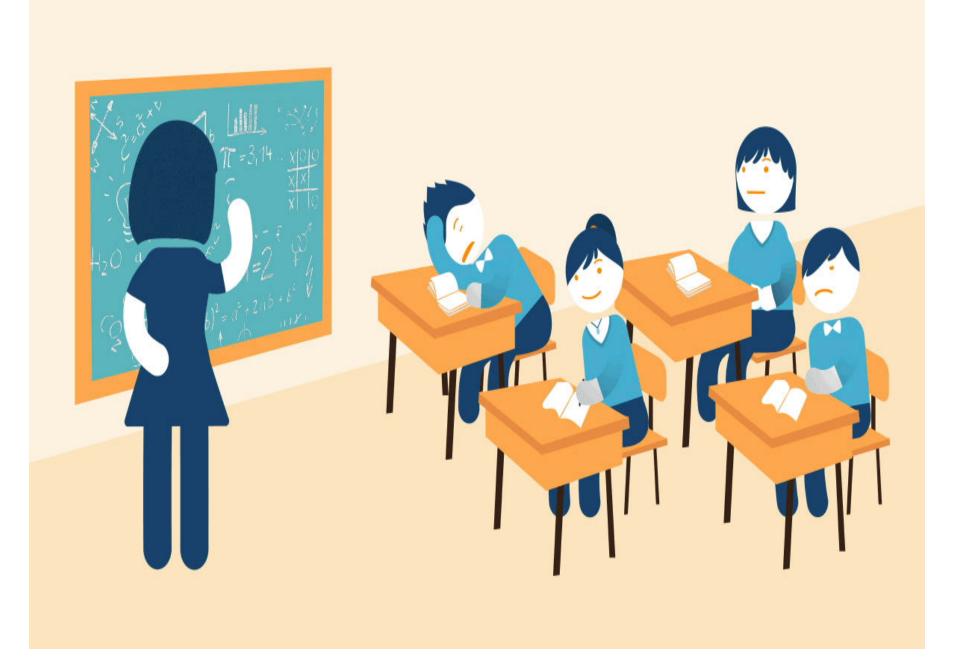

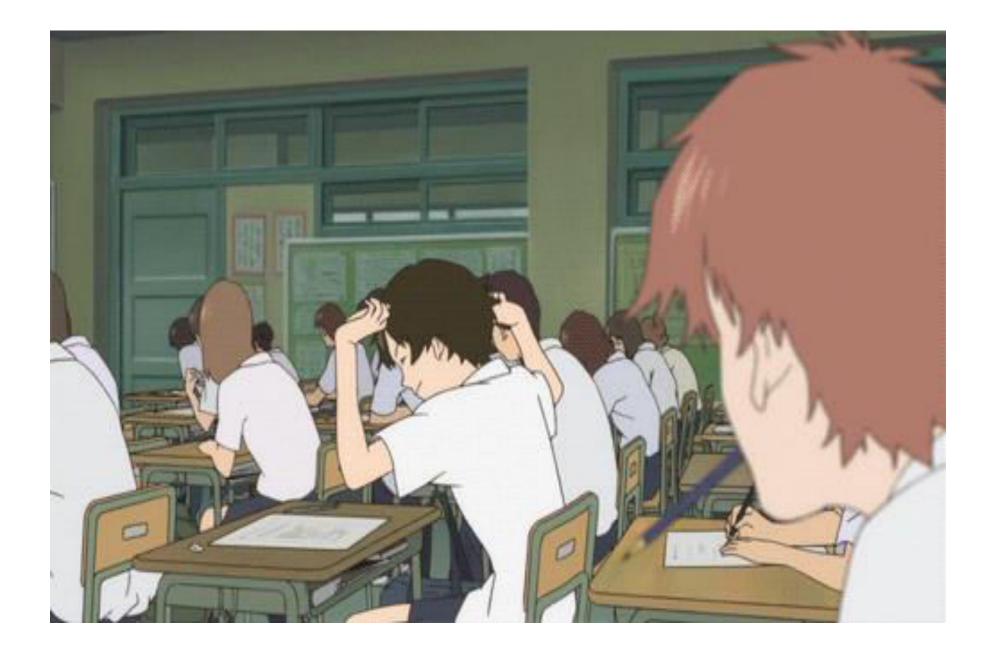

### Web Based Classroom

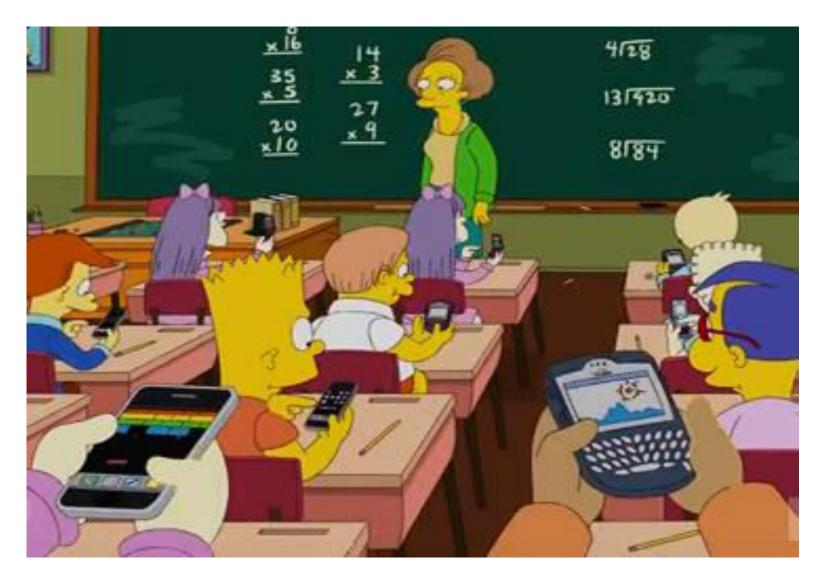

### Types of Infographics

**Illustrating data:** Present statistics, facts and figures visually using charts, graphs and other graphic tools.

Simplifying a complex subject: Explain difficult concepts with the help of illustrations and visual cues

**Drawing a comparison:** Visually compare two or more products, services, features, brands or concepts.

**Creating awareness:** Spread word about an important cause or create brand awareness and visibility.

Summarizing longer content: Repurpose long videos, blog posts and reports into bite-sized infographics.

### Statistical Infographics **Global penetration of** SOCIAL PLATFORMS f (in) $\bigcirc$ 9 Age groups 300% 220%

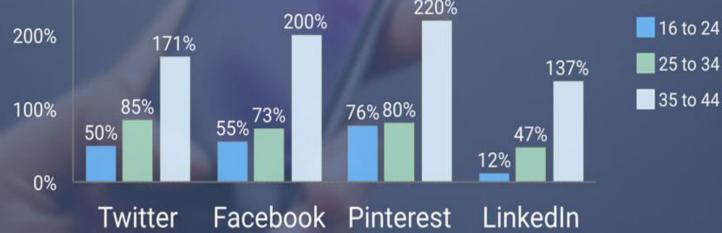

### **Informational Infographics**

### **THE BLOCKCHAIN DEMYSTIFIED**

Blockchain is a technology that lets a network securely maintain an open ledger where transactions are verified without a central authority. Applications range from voting systems to cloud storage to digital currency.

#### HOW THE BLOCKCHAIN WORKS WITH BITCOIN

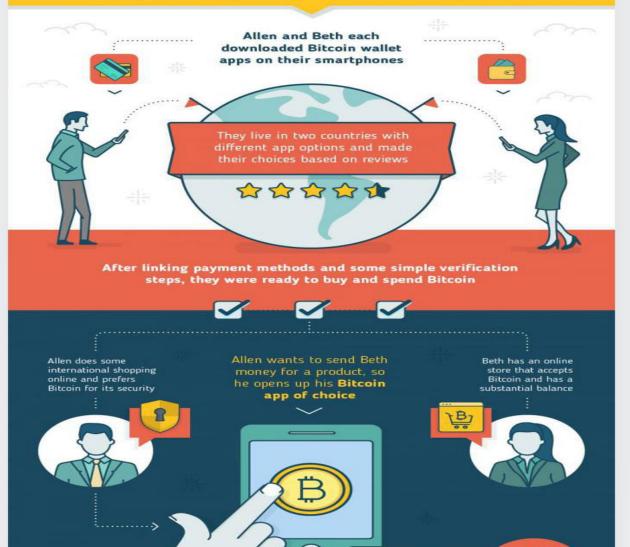

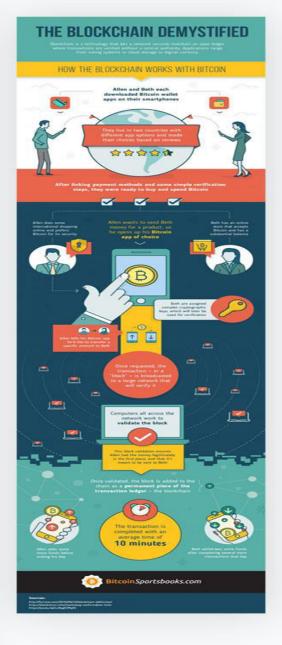

## Product Design Process

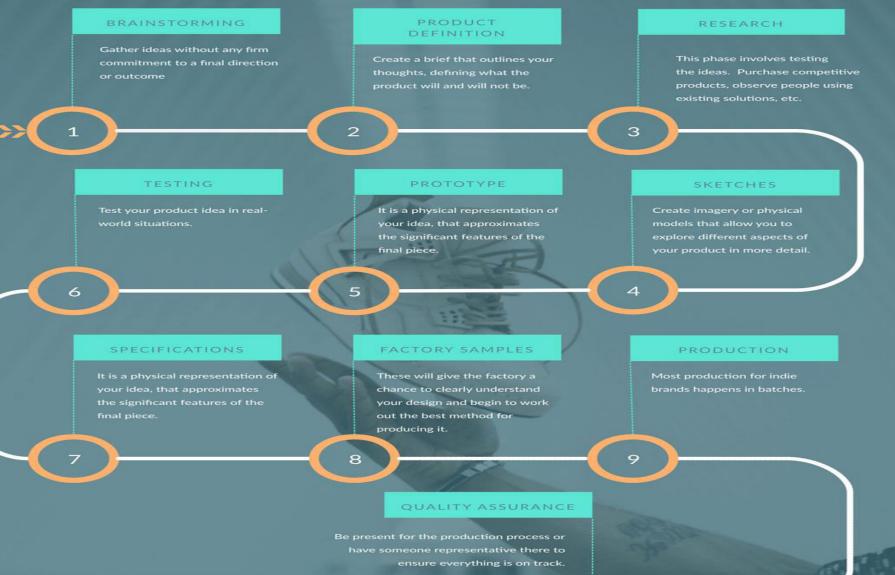

Process Infographics

>>> ( 10

#### TIMELINE

### **Uber History**

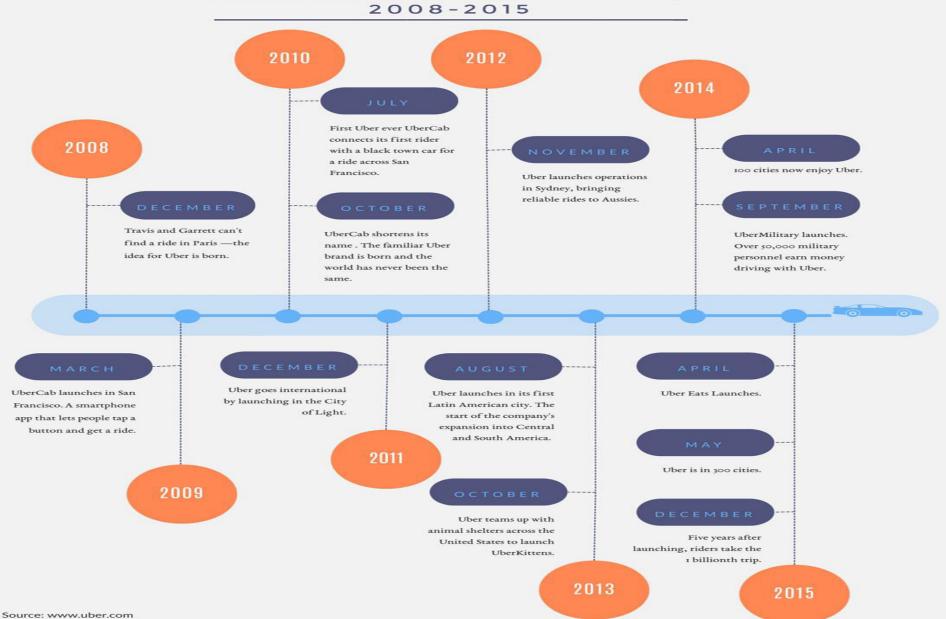

### Anatomical Infographics The Anatomy Of A Healthy Homemade Cheeseburgers

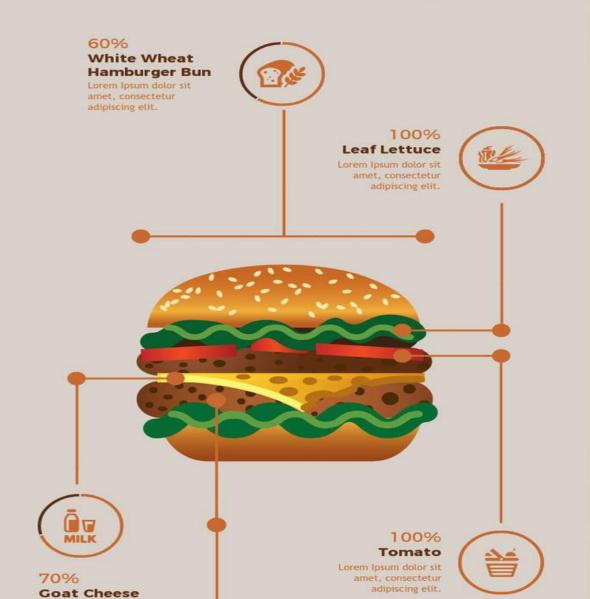

### The Anatomy Of A Healthy **Homemade Cheeseburgers** 60% White Wheat Hamburger Bun Leaf Lettuce Tomato 音 Goat Cheese Ground Beef NUTRITION FACTS NUTRITServing Size 1 Burger Colorie 180 (215g)Serving Per Container : 4

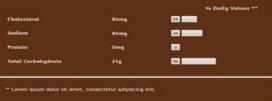

CREATED BY Your Name/Company Name

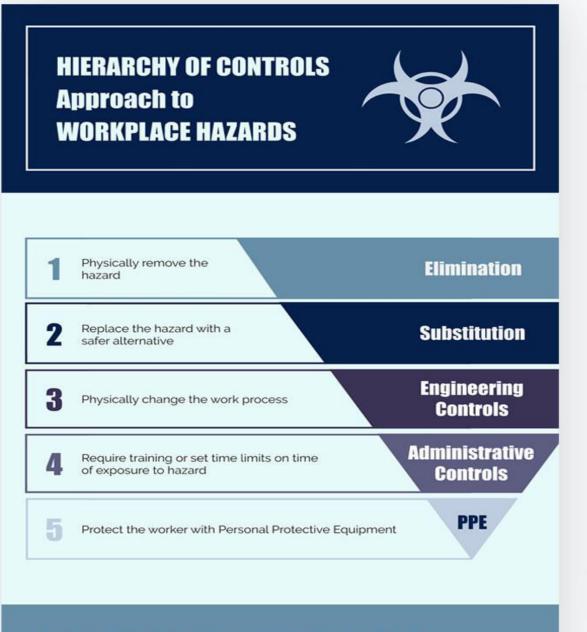

According to OSHA, PPE is acceptable as a control method in the following situations:

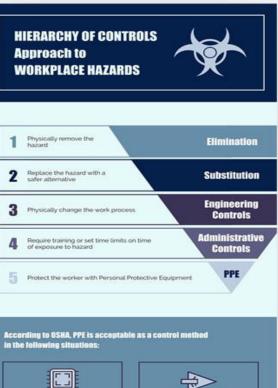

When engineering controls are not feasible or do not completely dismoster the heart

While engineering controls are being developed

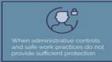

×

engineering controls may not be available or feasible for use

https://www.e-hazard.com/blog/hierarchy-of-controls-approach-to-workplace-hazards/

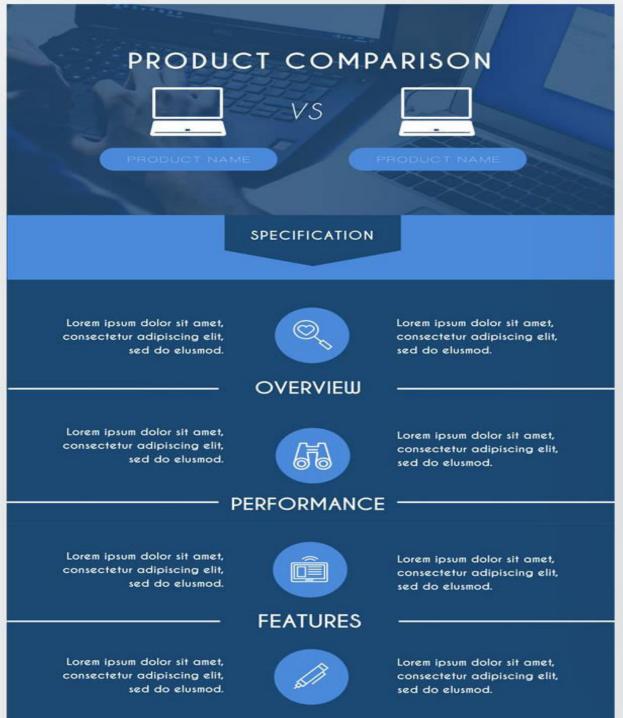

| PRODUC                                                                         | T COMP         | ARISON                                                                                |
|--------------------------------------------------------------------------------|----------------|---------------------------------------------------------------------------------------|
|                                                                                | vs             |                                                                                       |
|                                                                                |                |                                                                                       |
|                                                                                | SPECIFICATION  |                                                                                       |
| Loren losun dolor sit onet.                                                    |                | Loven ipsus dolor sit onet.                                                           |
| Lorem latum dolor sit amet,<br>consectetur adipiscing elit,<br>sed do elusmod. |                | Loren (psyn dolor sit onet,<br>consectetur adipiscing elli,<br>sed do elvimot.        |
| Loven losun dolor sit anet.                                                    | OVERVIEW       | Lours love date if out                                                                |
| Loren (psum dolor sit anet,<br>consectetur adipiscing elit,<br>sed do elusmod. | <b>673</b>     | Loven ipsue dolor sit gent,<br>consectetur adipiscing elit,<br>sed do elusmod.        |
| PE                                                                             | RFORMANCE      | 3                                                                                     |
| Lores jours dolor sit onet.<br>consectetur adipincing elit,<br>sed do eluseod. |                | Loren ipsun dolor sit anet,<br>consectetur adipiscing elit,<br>sed do elusnod.        |
|                                                                                | FEATURES       |                                                                                       |
| Loren losun dolor sit onet,<br>consectetur adiplicing elit,<br>sed do elumod.  |                | Loren ipsue dolor sit anet,<br>consectetur adipiscing elit,<br>sed do ekseed.         |
|                                                                                | DESIGN         |                                                                                       |
| \$10,000 + \$50<br>(Upgrade)                                                   |                | \$10,800 + \$35<br>(Upgrade)                                                          |
|                                                                                | USERS          |                                                                                       |
| SI.                                                                            | 7              | 1                                                                                     |
|                                                                                | - 5-6          |                                                                                       |
| 58×                                                                            | Carly .        | 42×                                                                                   |
|                                                                                |                |                                                                                       |
| Product Name<br>28.5 MILLION US                                                | 1 P<br>IERS 22 | roduct Name 2<br>MILLION USERS                                                        |
| ******                                                                         | 1 I            | *****                                                                                 |
| Product None<br>Linear gene dono et<br>concentration depunde<br>and de alement | i b            | nddwct Nome I<br>opward dwine of wardt<br>chefur goldenroug alle,<br>wij dur skurende |
| ****                                                                           |                | * * * * *                                                                             |
|                                                                                | w.visme.c      | 0                                                                                     |

COMPARISON REPORT

## BEST SAVINGS AND CHECKING ACCOUNT RATES

In order to more accurately assess the extent of the Checking and Saving account, our company compared each traditional checking account offered by 4 of the largest U.S. banks. Lorem ipsum dolor sit amet, consectetur adipiscing elit.

| one or m   | available on<br>lore personal<br>g accounts | TD Bank | Bank of<br>America | BB&T     | Wells<br>Fargo |
|------------|---------------------------------------------|---------|--------------------|----------|----------------|
| <b>€</b> D | Free 24/7 live<br>Customer Service          |         |                    |          |                |
|            | Free debit card<br>rewards program          | •       |                    | •        | -              |
|            | Free Online Banking<br>and Bill Pay         |         |                    |          |                |
|            | Gift cards with no purchased fees           | •       | -                  | •        |                |
| 23         | Travel/Banks<br>Internationally             |         |                    | •        |                |
|            | Uses ATMs<br>outside ownbank                |         | •                  | •        |                |
|            |                                             |         | Always             | Not Avai | lable          |

#### SOURCES

https://wallethub.com/edu/checking-account-cost-comparison-report/6269/

http://www.mybanktracker.com/news/2011/08/26/td-bank-named-east-coast-bank-money-magazine/

#### CREATED BY

Your Name / Company Name

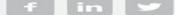

Location-Based Infographics

## Smart Device Penetration in Europe

**GNI PER CAPITA IN \$000S** 

**DEVICES (M)** 

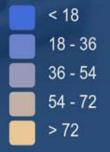

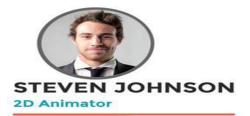

#### EDUCATION

SCHOOL NAME ( 2000-2005 ) Lorem ipsum dolor sit amet, consectetur adipiscing elit, sed do eiusmod tempor incididunt ut labore et.

SCHOOL NAME ( 2000-2005 ) Lorem ipsum dolor sit amet, consectetur adipiscing elit, sed do eiusmod tempor incididunt ut labore et.

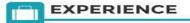

#### COMPANY NAME POSITIONS ( 2000-2005 )

Lorem ipsum dolor sit amet, consectetur adipiscing elit, sed do eiusmod tempor incididunt ut labore et.

#### COMPANY NAME

POSITIONS ( 2000-2005 ) Lorem ipsum dolor sit amet, consectetur adipiscing elit, sed do eiusmod tempor incididunt ut labore et.

COMPANY NAME

#### POSITIONS ( 2000-2005 )

Lorem ipsum dolor sit amet, consectetur adipiscing elit, sed do eiusmod tempor incididunt ut labore et.

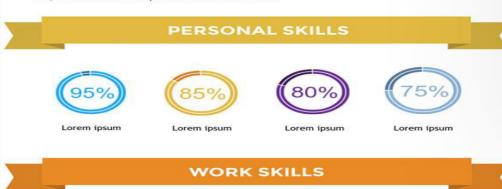

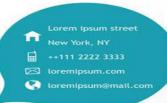

LANGUAGE

···:· Lorem ipsum.

··:· Lorem ipsum.

···:· Lorem ipsum.

··: Lorem ipsum.

INTEREST

0

Lorem ipsum.

OD

Lorem ipsum.

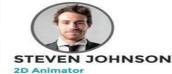

#### n 🖂 loremipsum.com C toreminsum@mail

LANGUAGE

++:- Lorem ipsum.

++:- Lorem ipsum.

+-:- Lorem ipsum.

-- !- Lorem lpsum.

INTEREST

0

Lorem ipsur

Lorem iosu

OL

#### EDUCATION

SCHOOL NAME ( 2000-2005 ) Lorem ipsum dolor sit amet, consectetur adipiscing elit, sed do eiusmod tempor incididunt ut labore et.

SCHOOL NAME ( 2000-2005 ) Lorem ipsum dolor sit amet, consectetur adipiscing elit, sed do eiusmod tempor incididunt ut labore et.

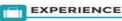

#### COMPANY NAME POSITIONS ( 2000-2005 ) Lorem ipsum dolor sit amet, consectetur adipiscing elit, sed do eiusmod tempor incididunt ut labore et.

COMPANY NAME POSITIONS ( 2000-2005 ) Lorem Ipsum dolor sit amet, consectetur adipiscing elit, sed do eiusmod tempor incididunt ut labore et.

COMPANY NAME ( 2005-0005 ) 2NOTIRON Lorem ipsum dolor sit amet, consectetur adipiscing elit, sed do eiusmod tempor incididunt ut labore et.

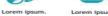

|             | PERSON      | AL SKILLS   |             |
|-------------|-------------|-------------|-------------|
| 95%         | (85%)       | 80%         | 75%         |
| Lorem ipsum | Lorem ipsum | Lorem ipsum | Lorem ipsum |

| WORK SKILLS |    |  |  |
|-------------|----|--|--|
| Lorem ipsum | 58 |  |  |
| Lorem ipsum | 68 |  |  |
| Lorem ipsum | 31 |  |  |
| Lorem ipsum | 67 |  |  |
| Lorem ipsum | 83 |  |  |

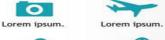

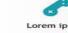

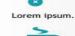

Lorem ipsum.

Lorem ipsum

## Piktochart

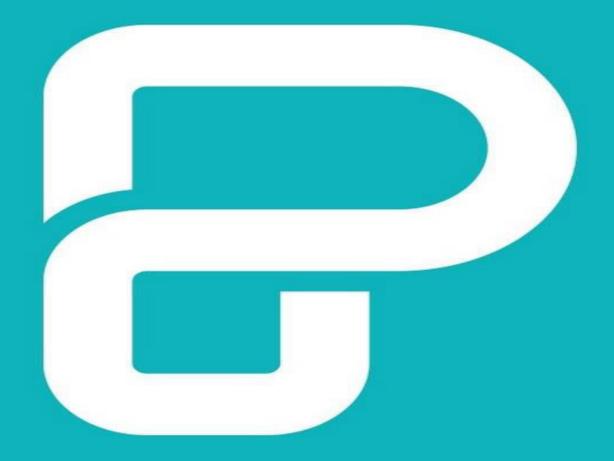

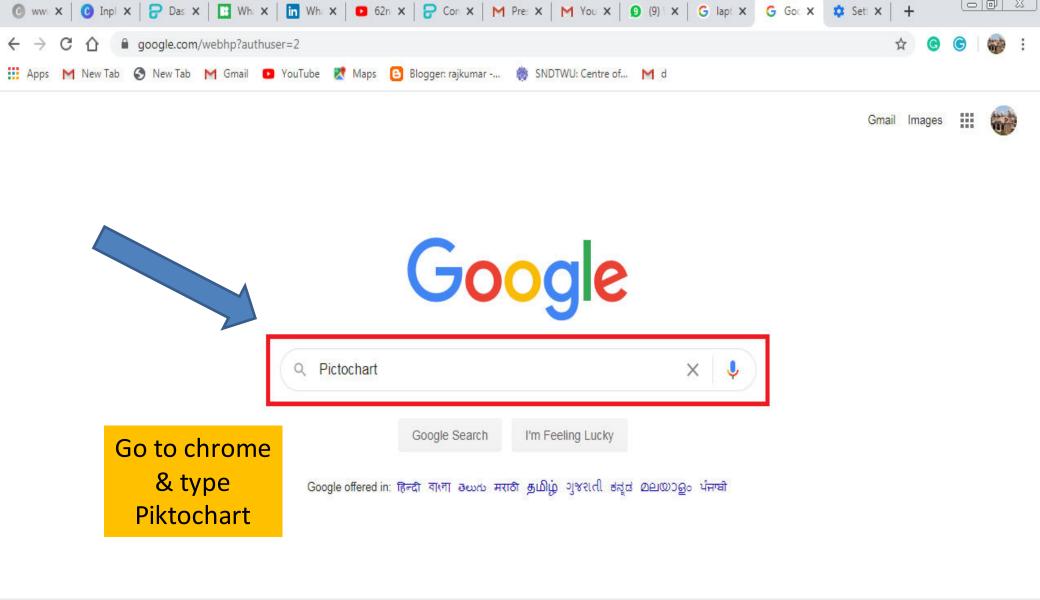

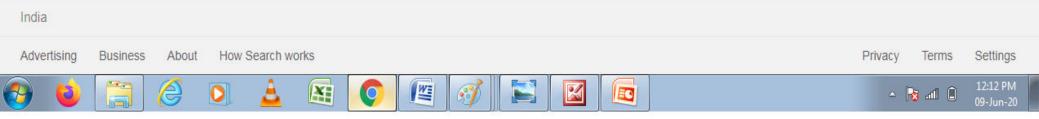

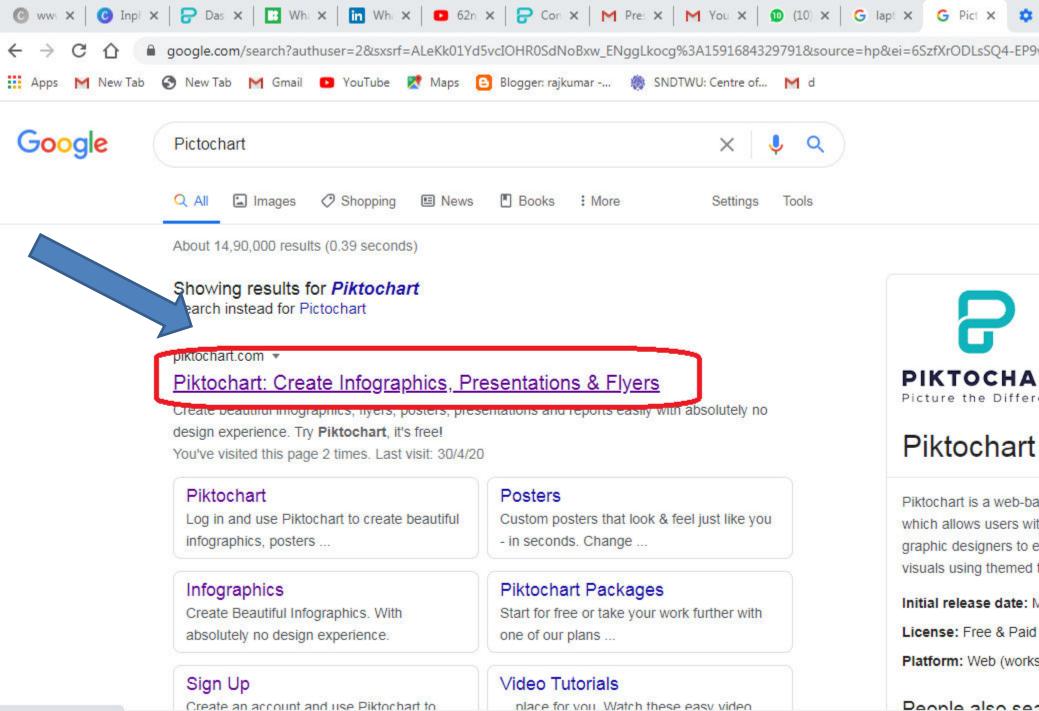

https://piktochart.com

Create an account and use Piktochart to

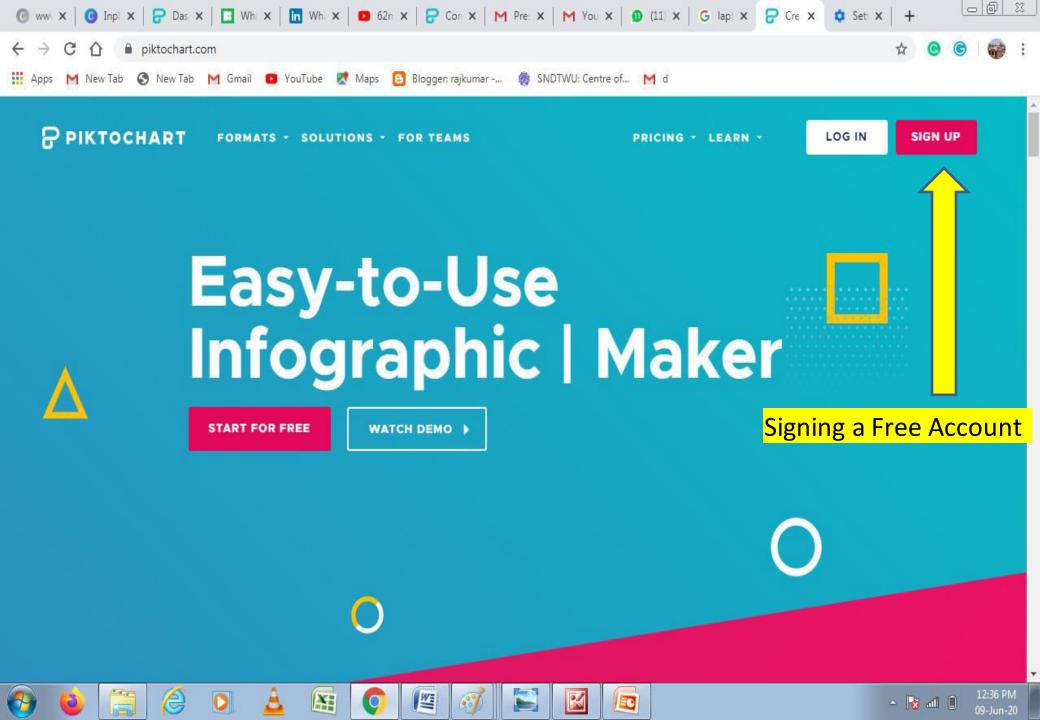

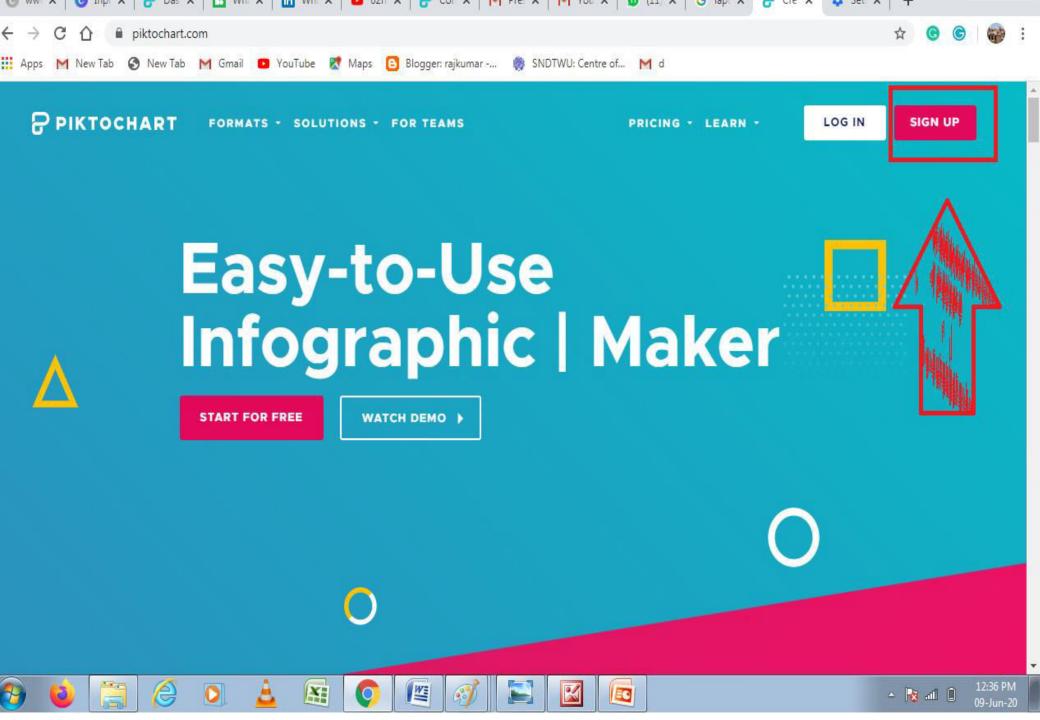

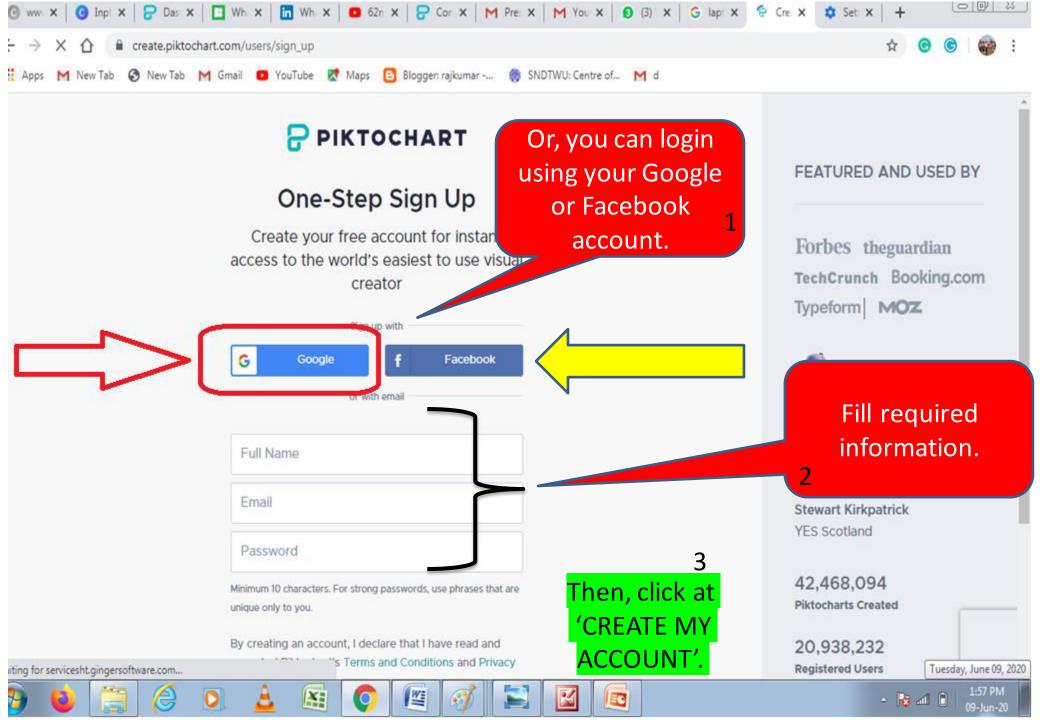

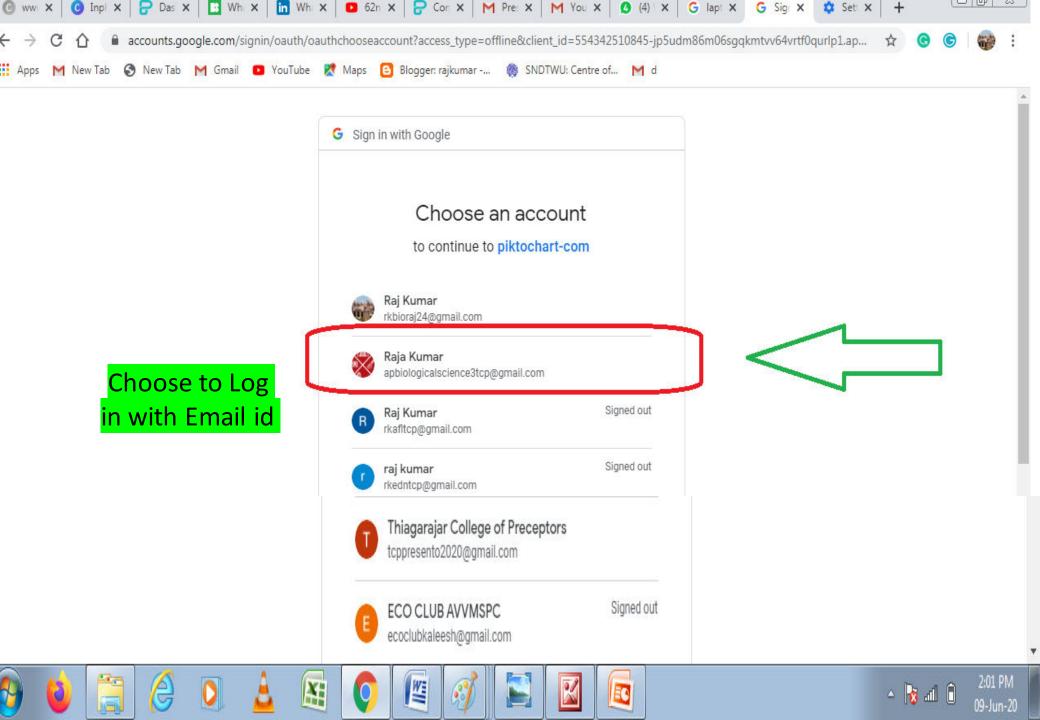

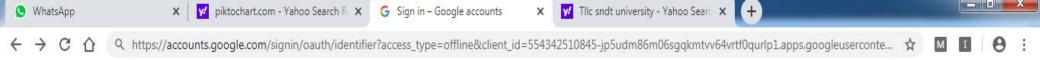

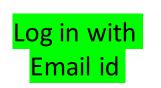

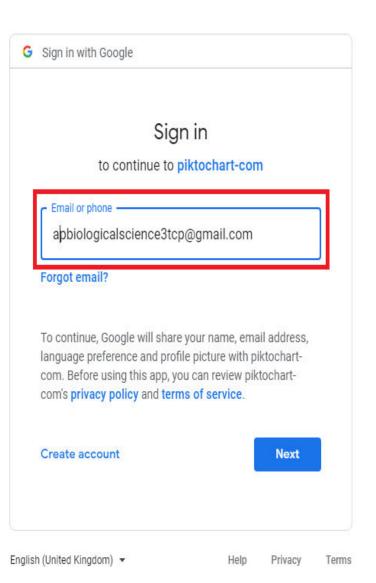

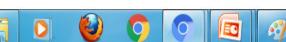

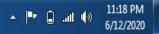

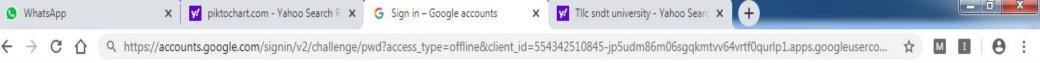

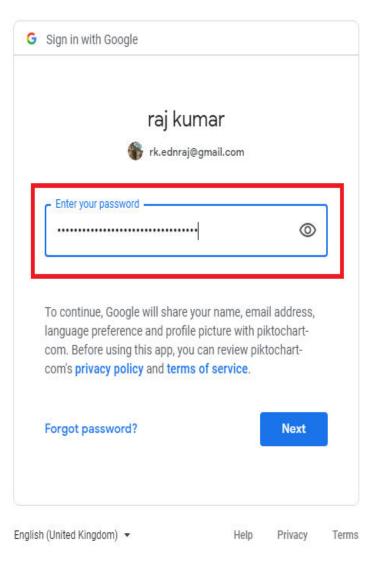

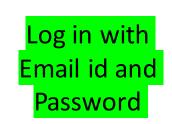

0

EC

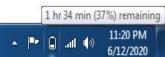

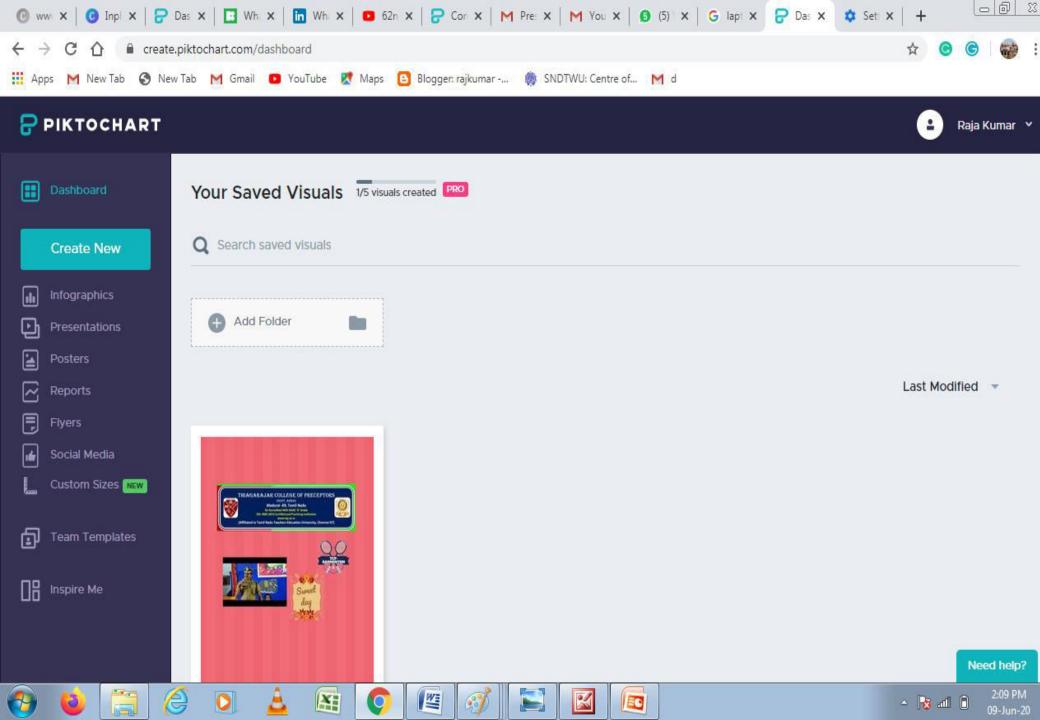

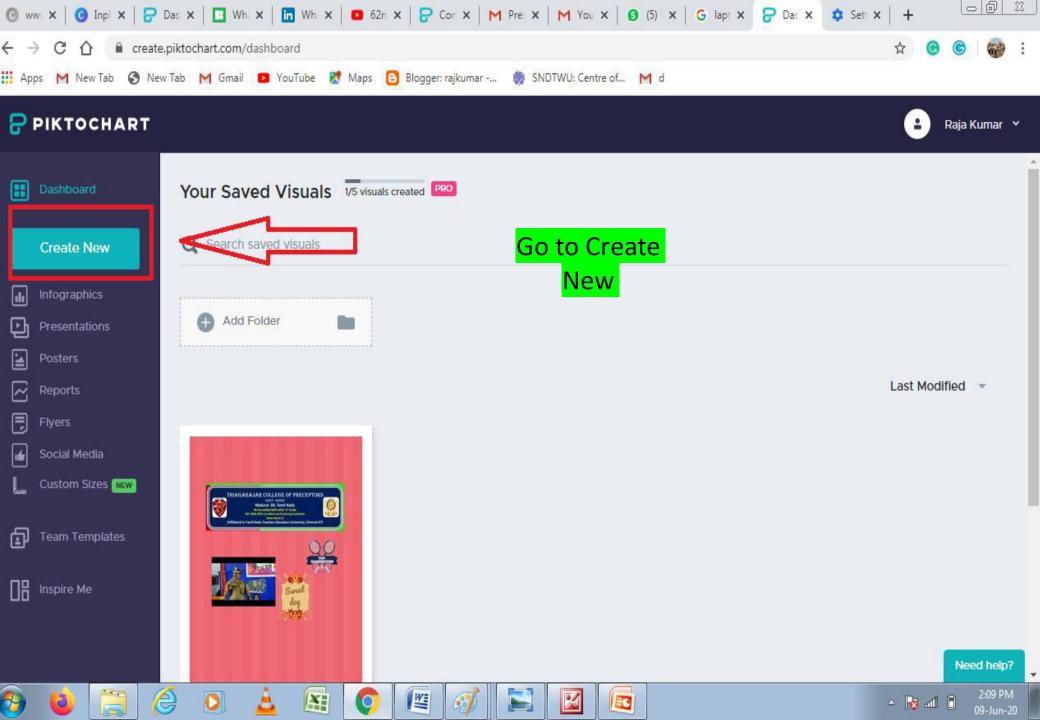

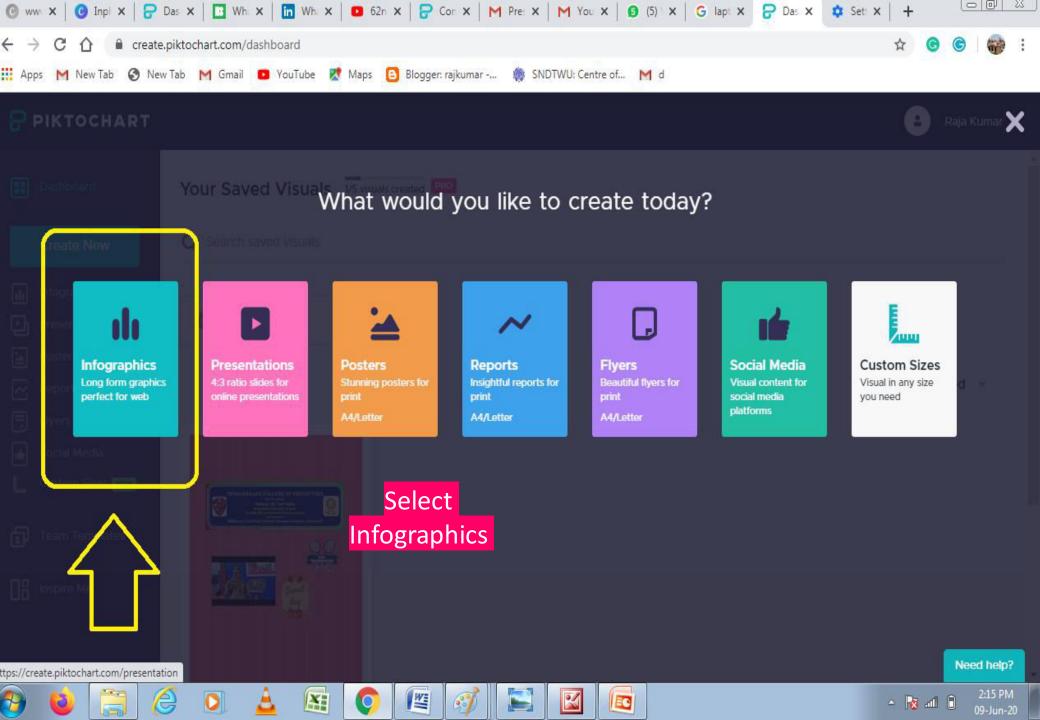

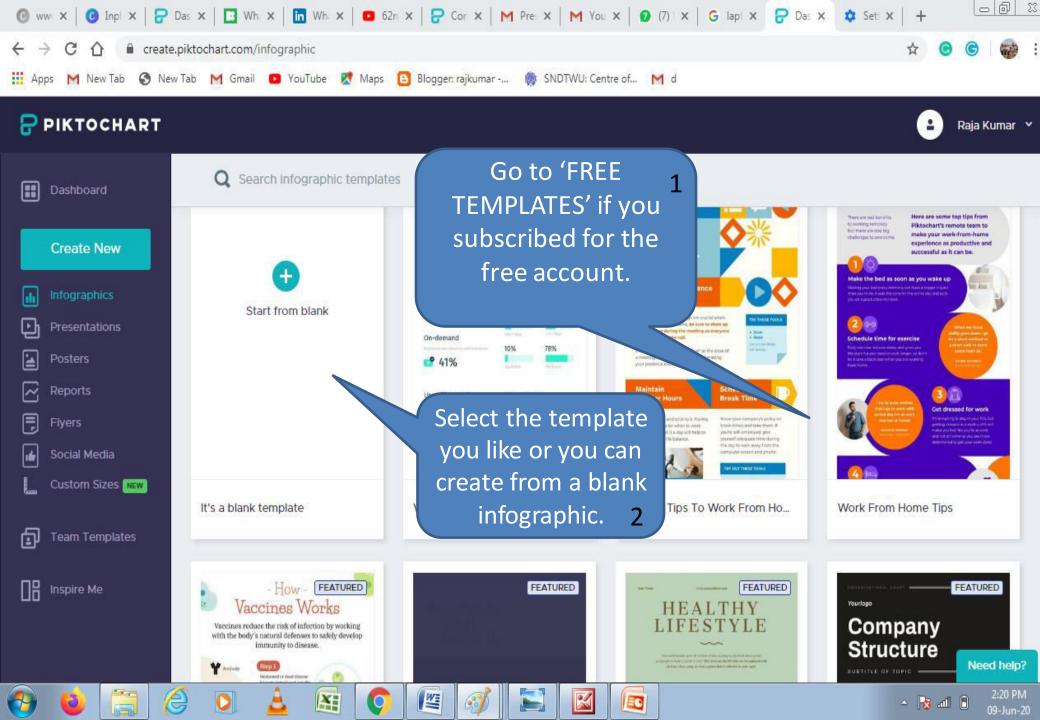

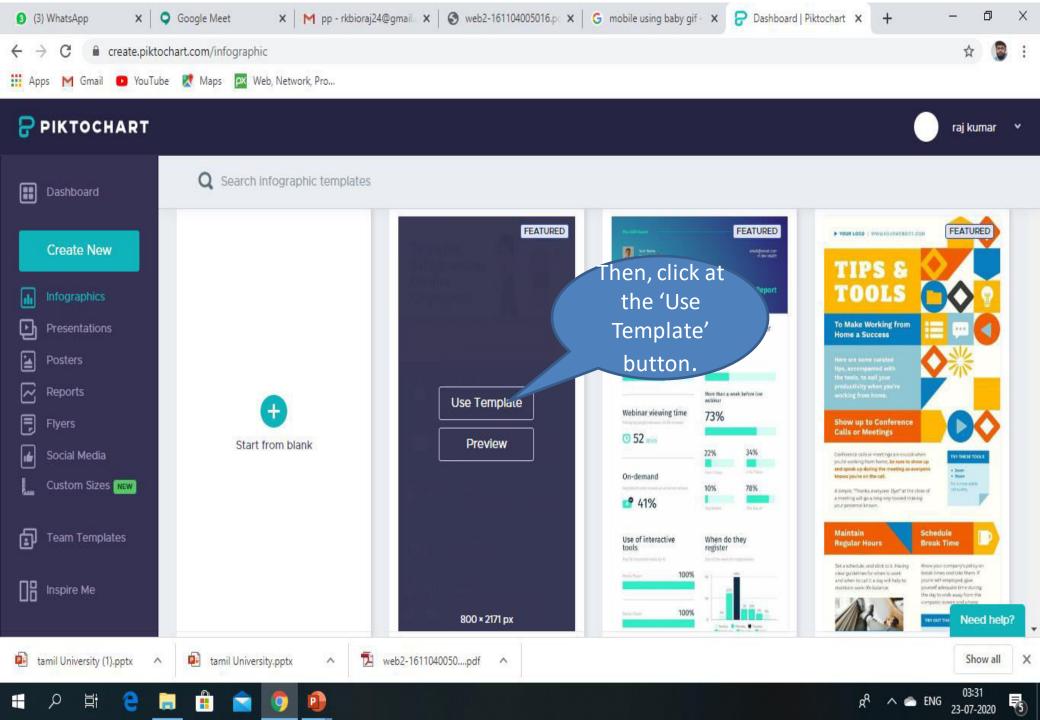

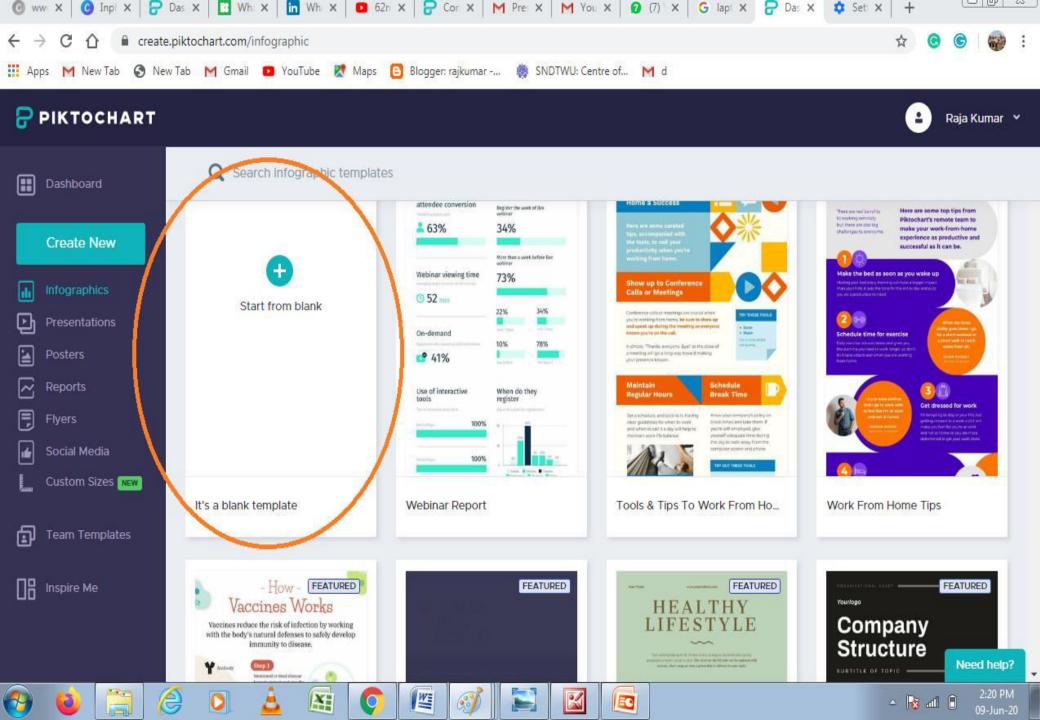

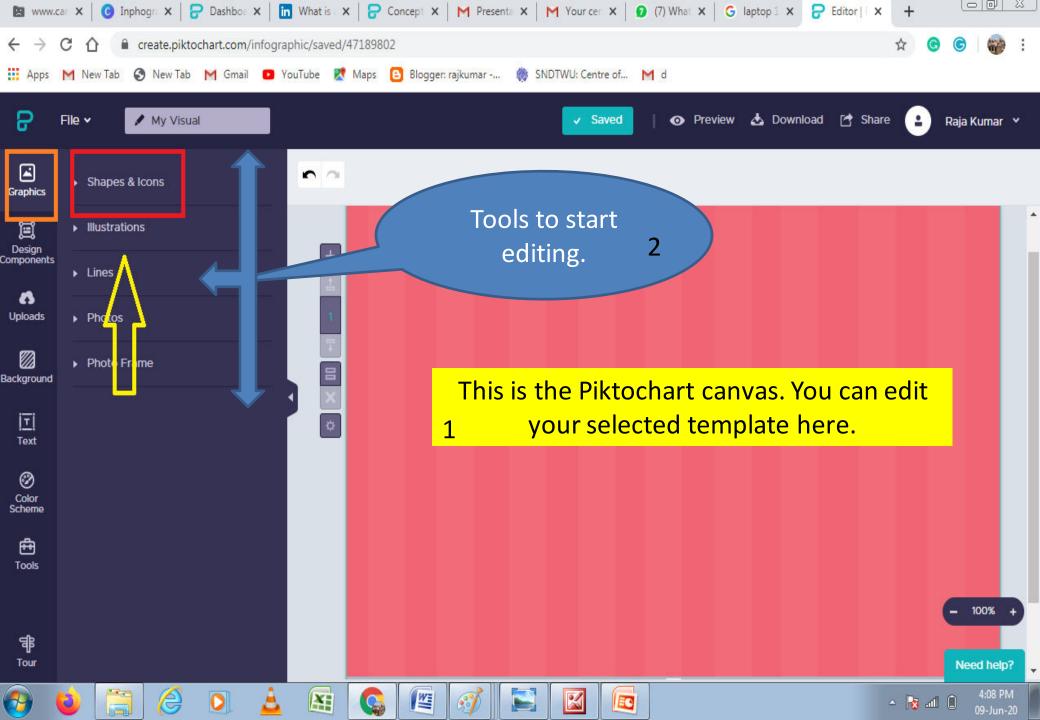

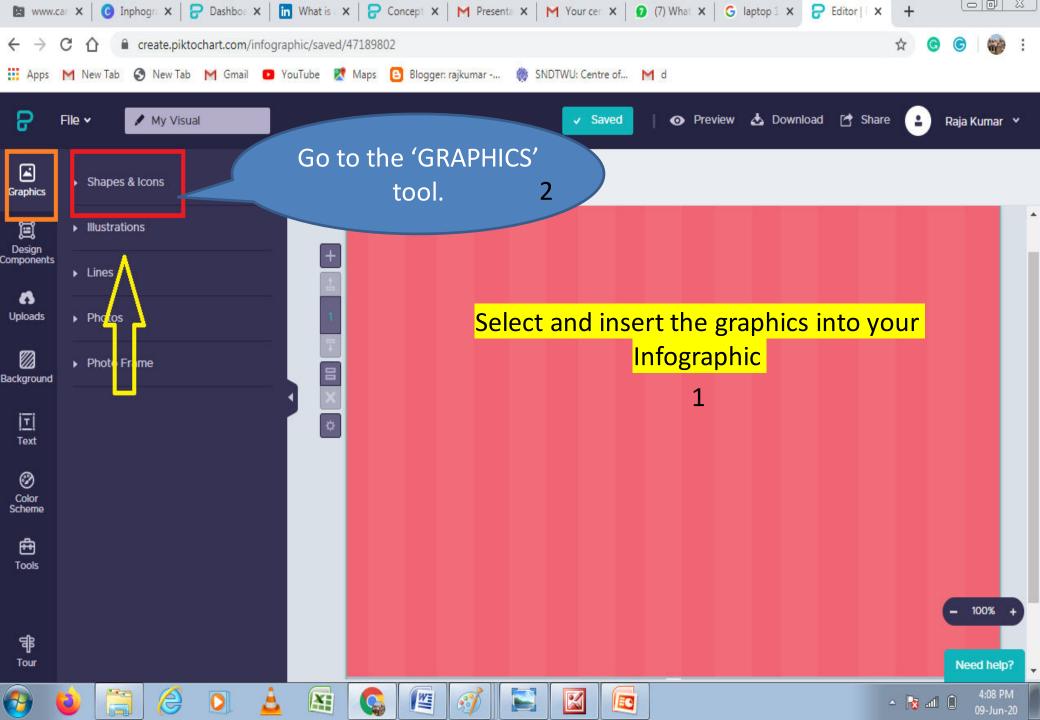

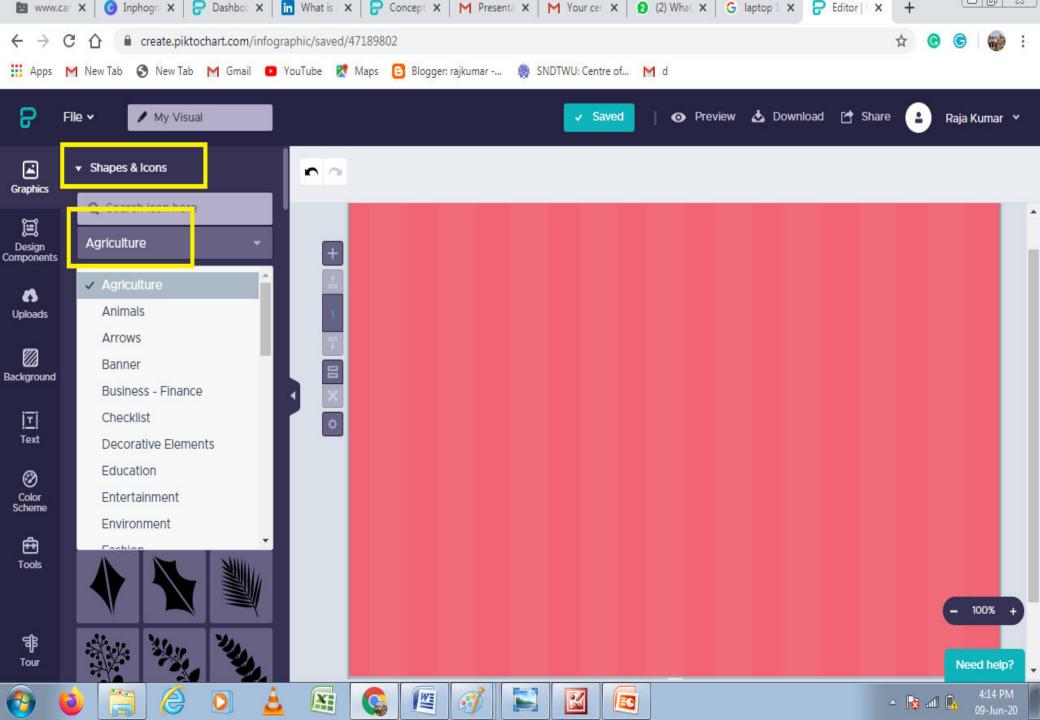

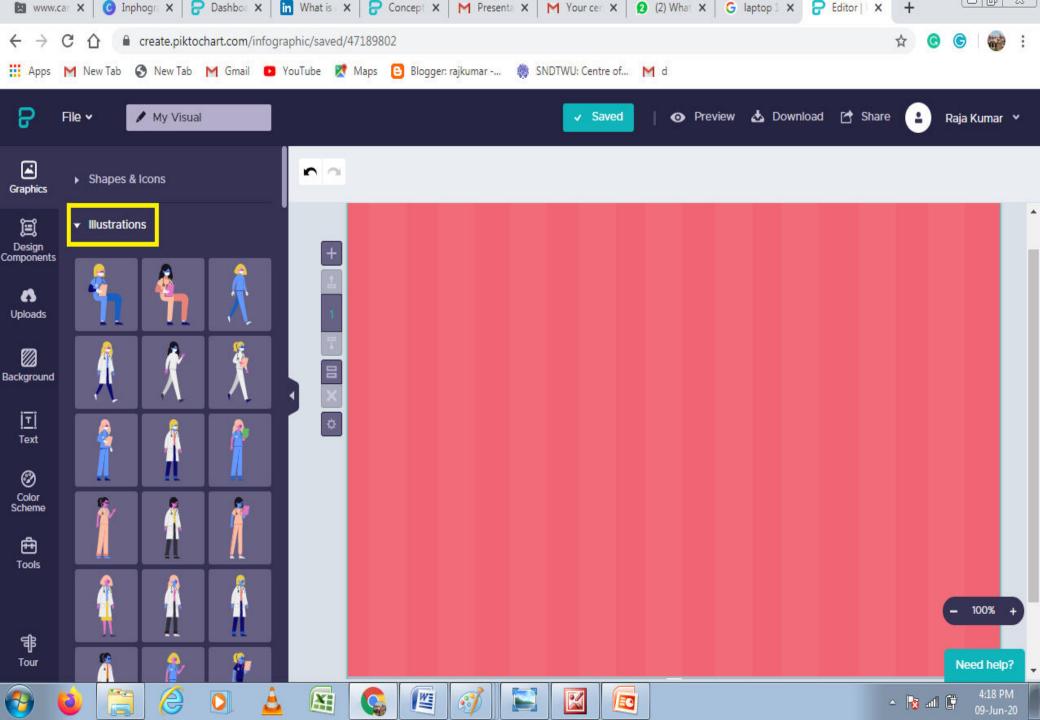

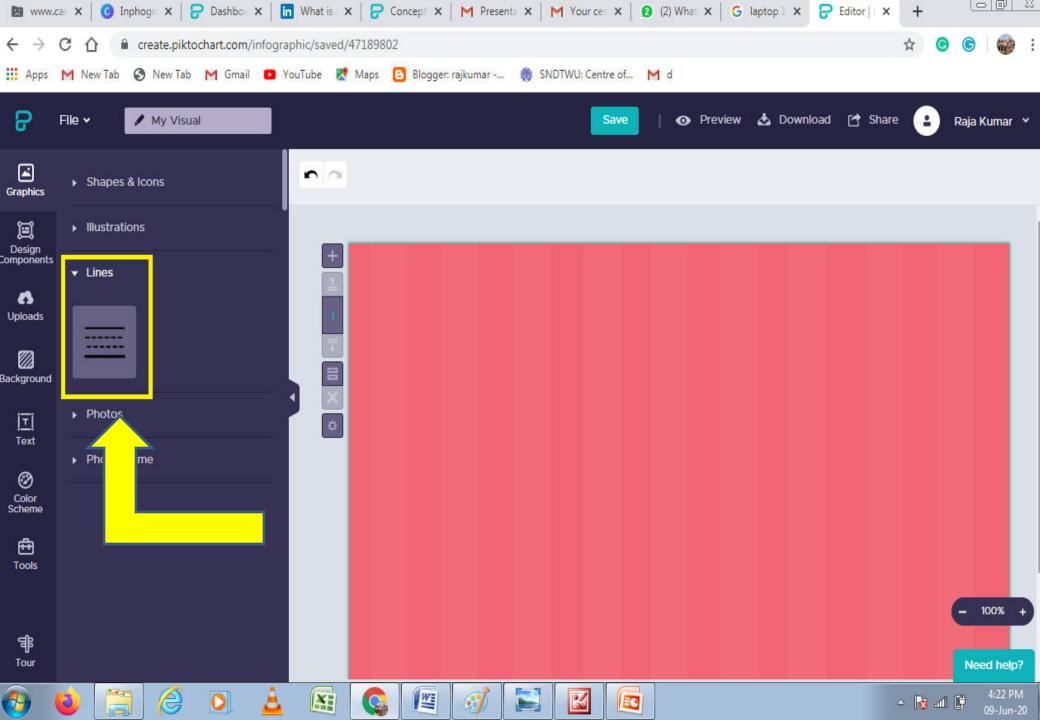

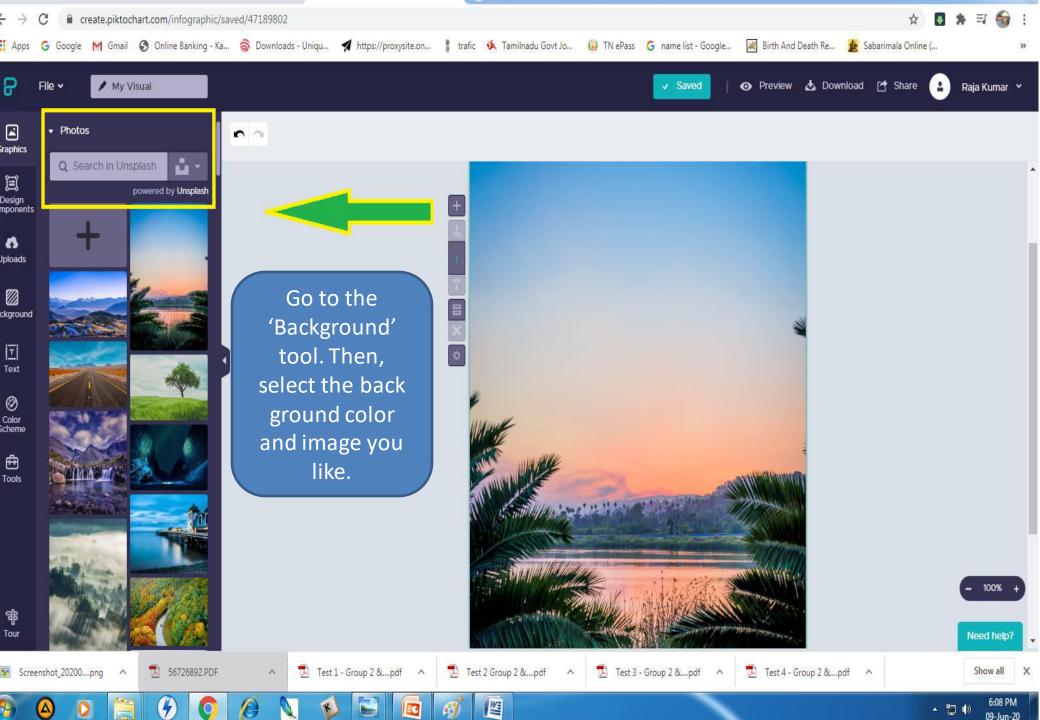

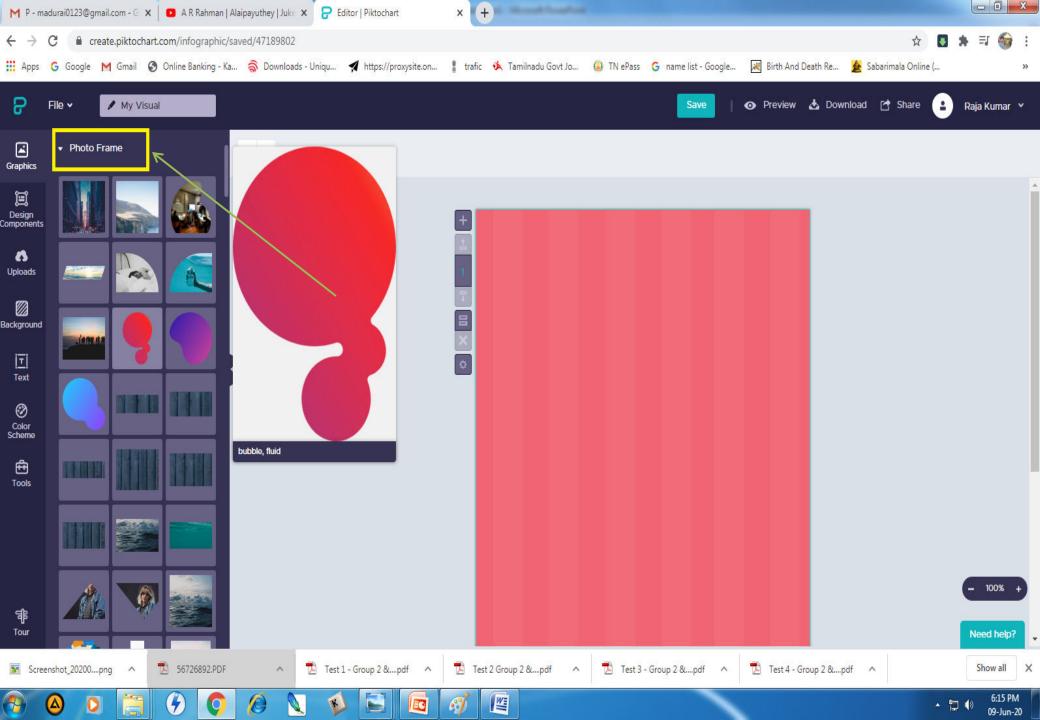

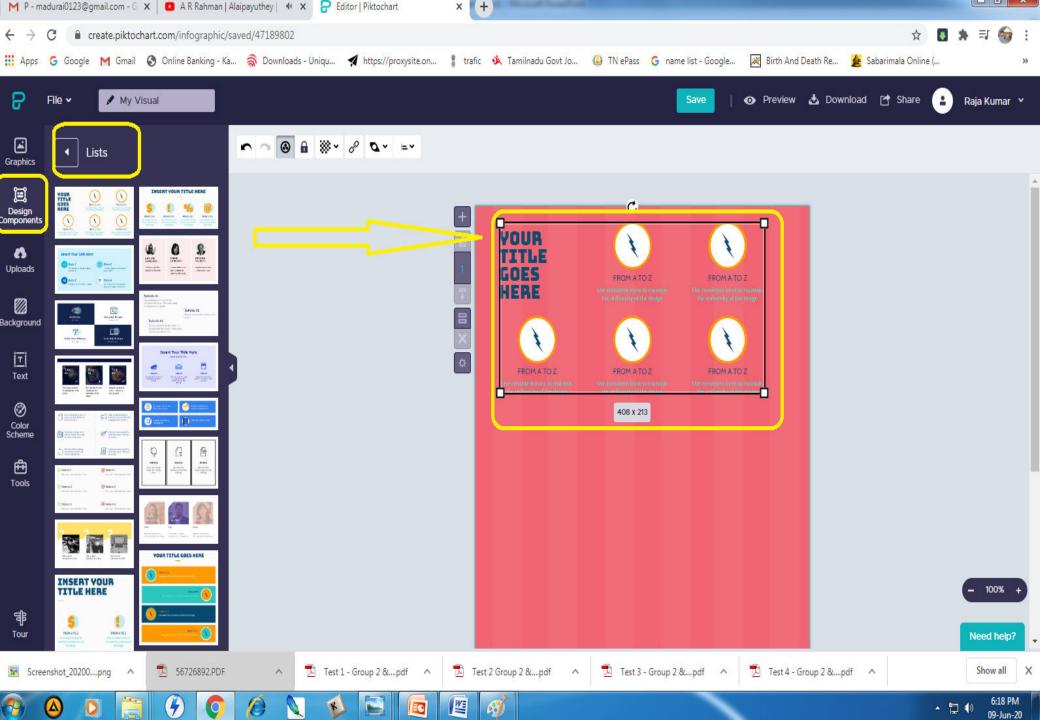

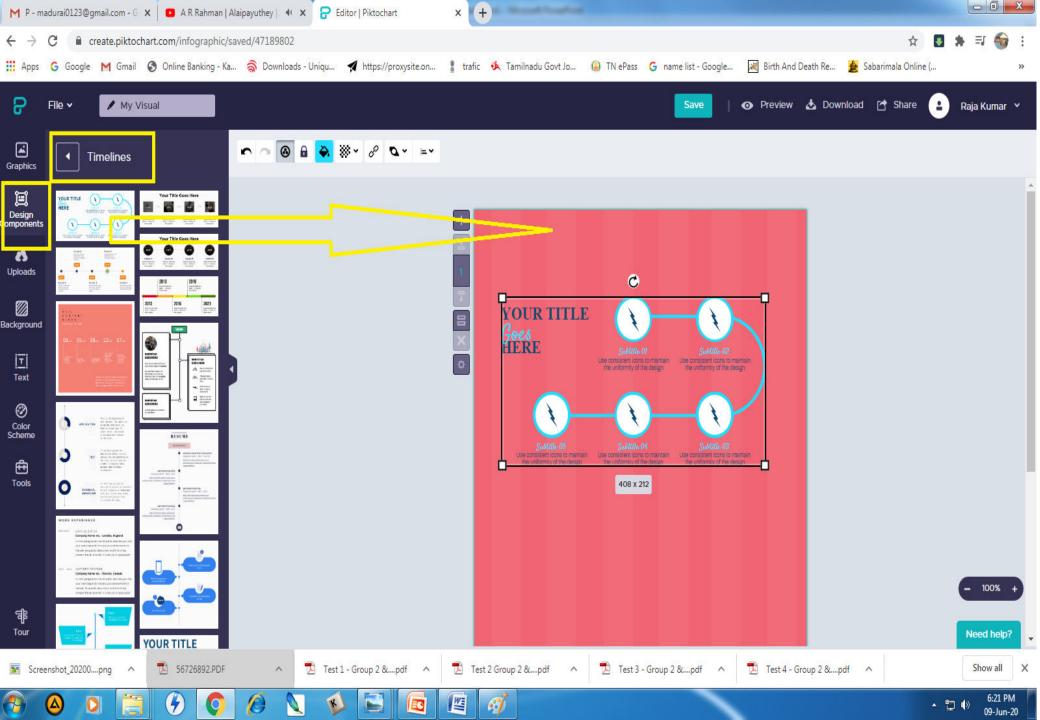

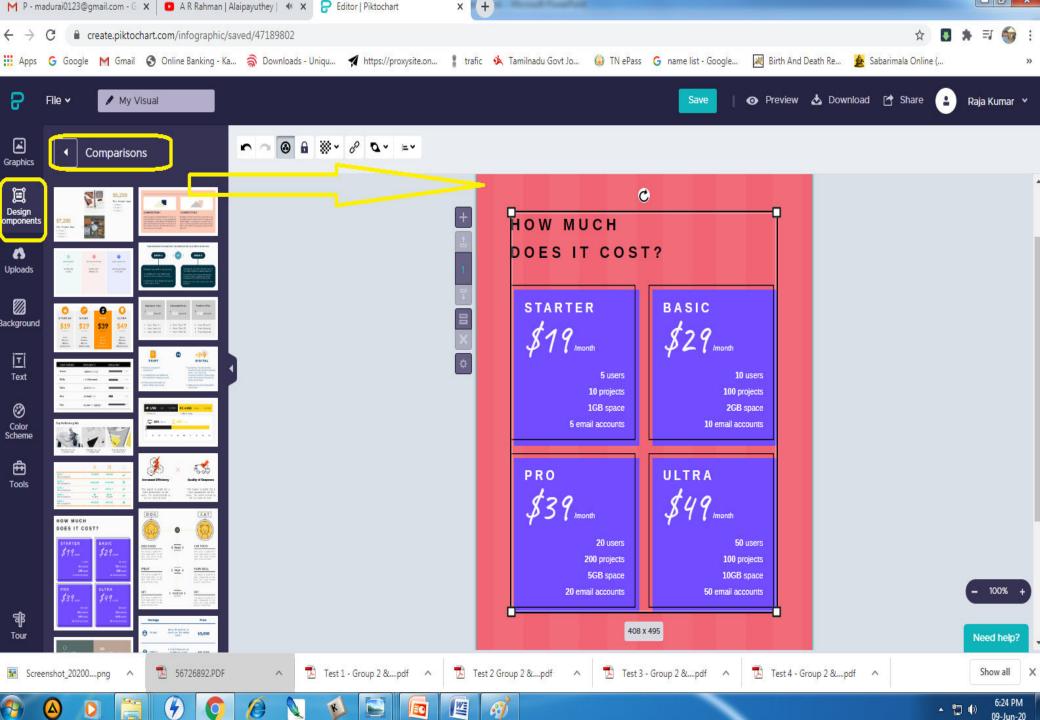

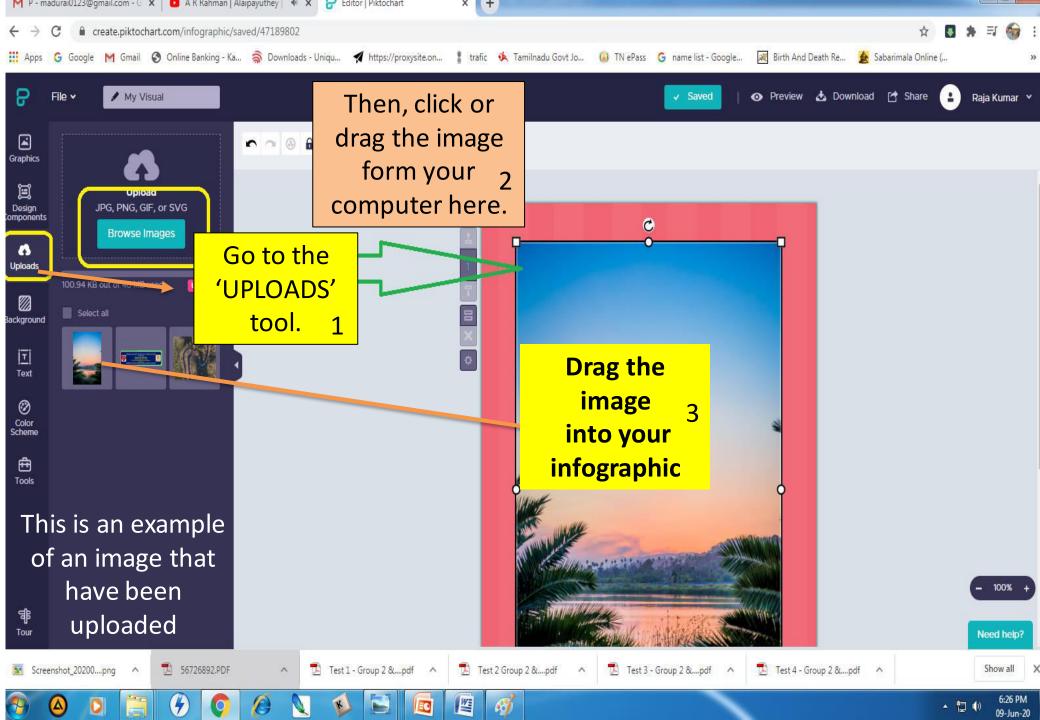

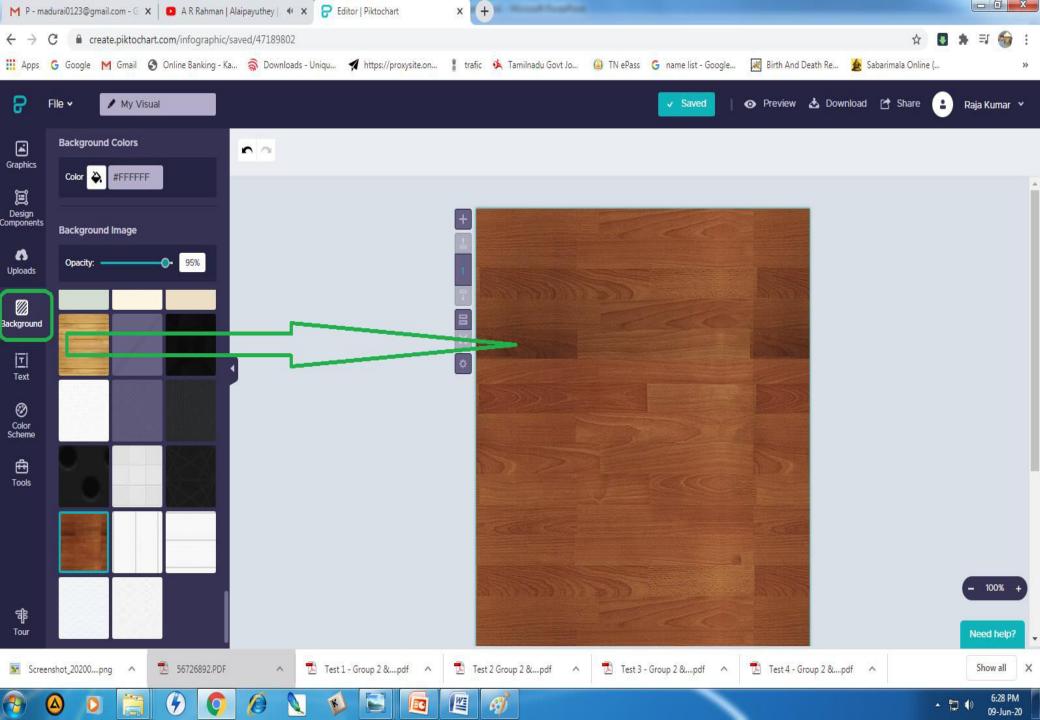

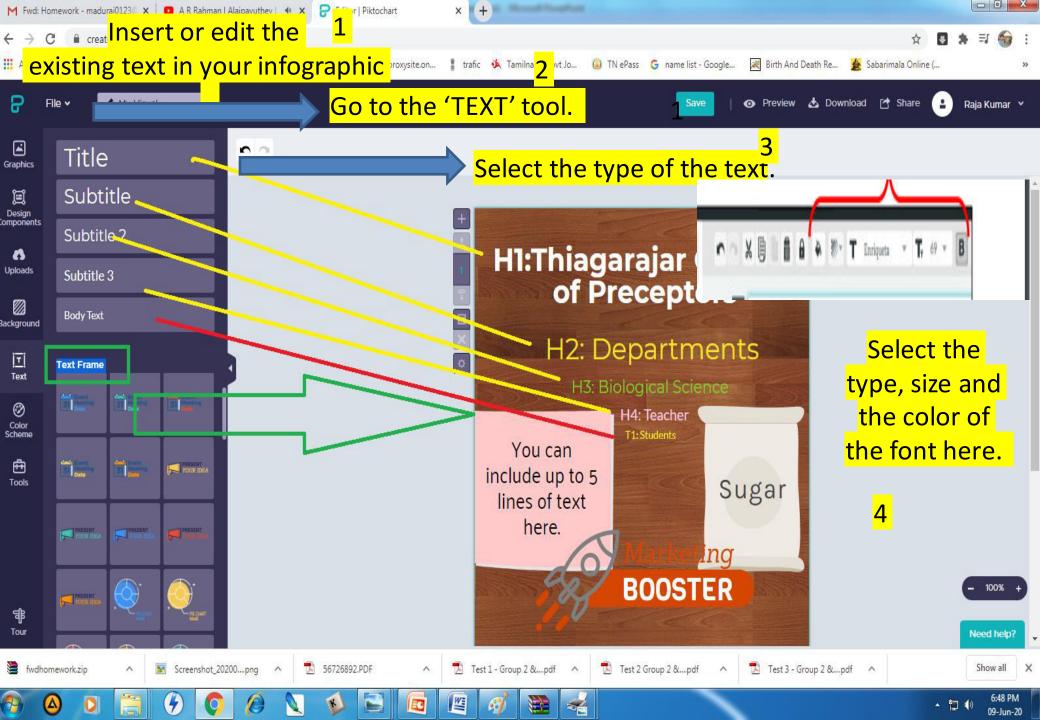

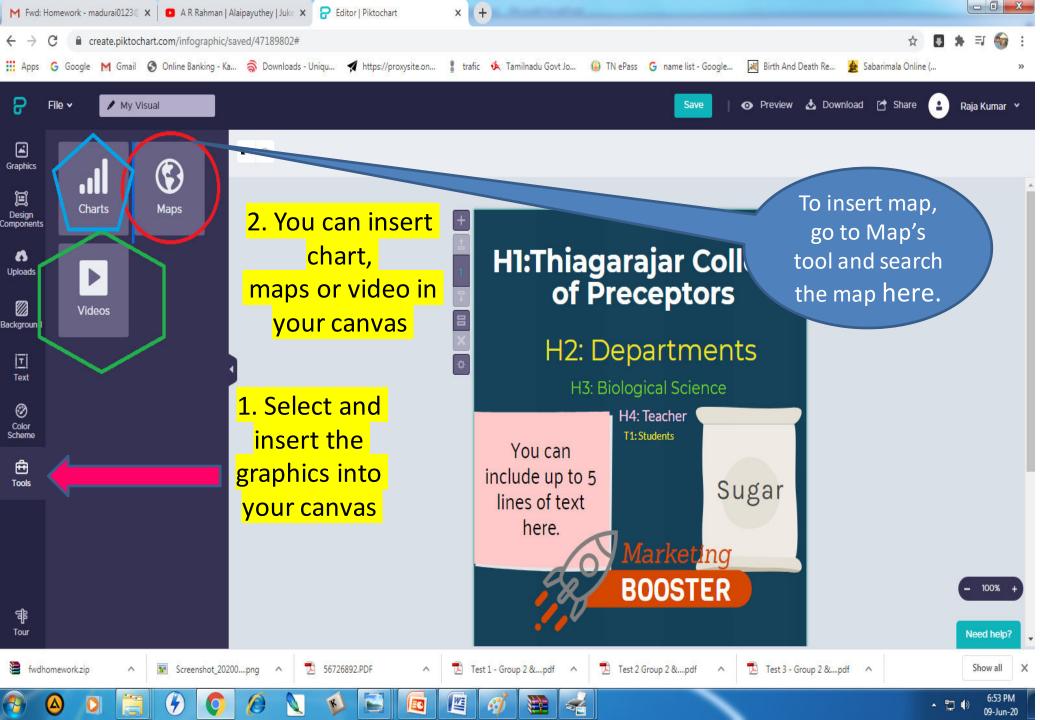

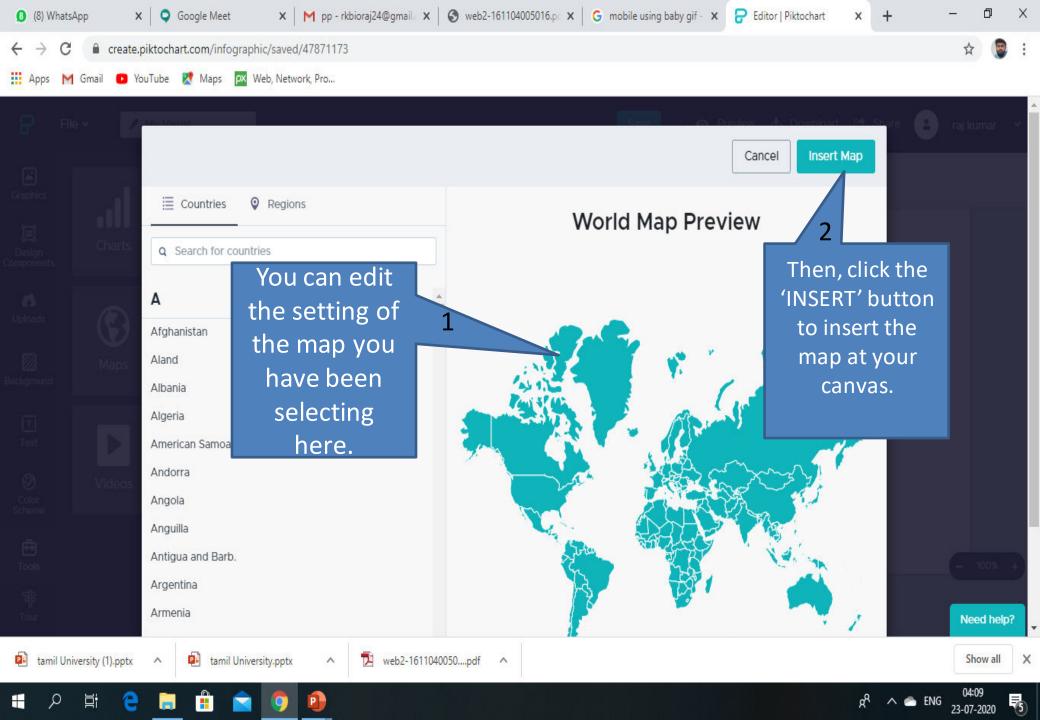

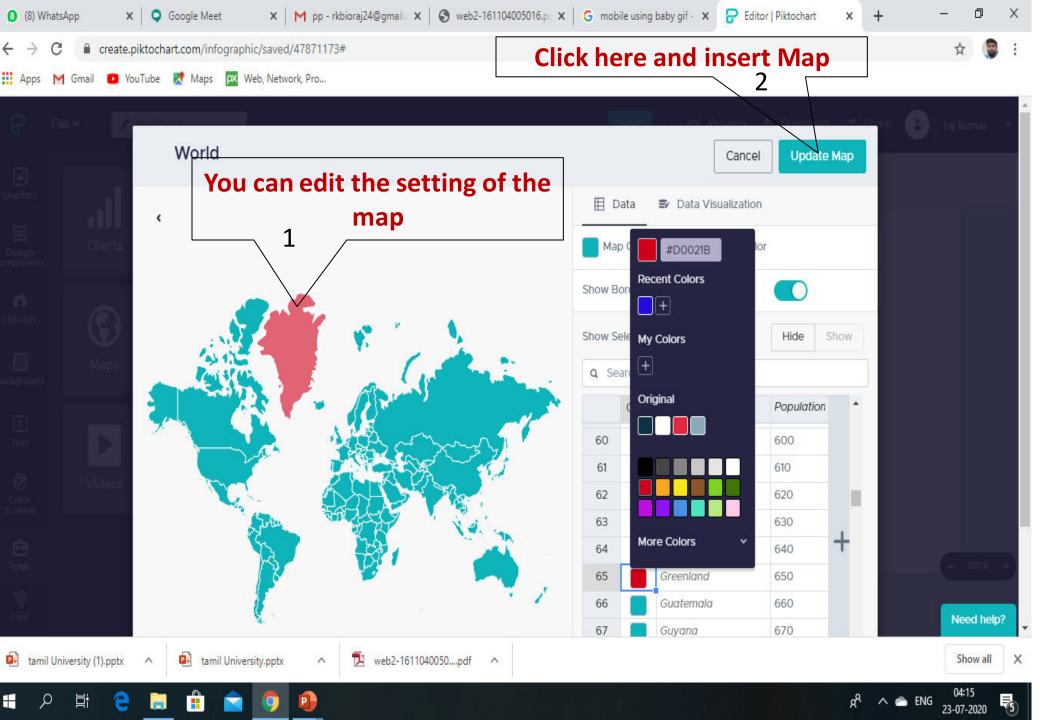

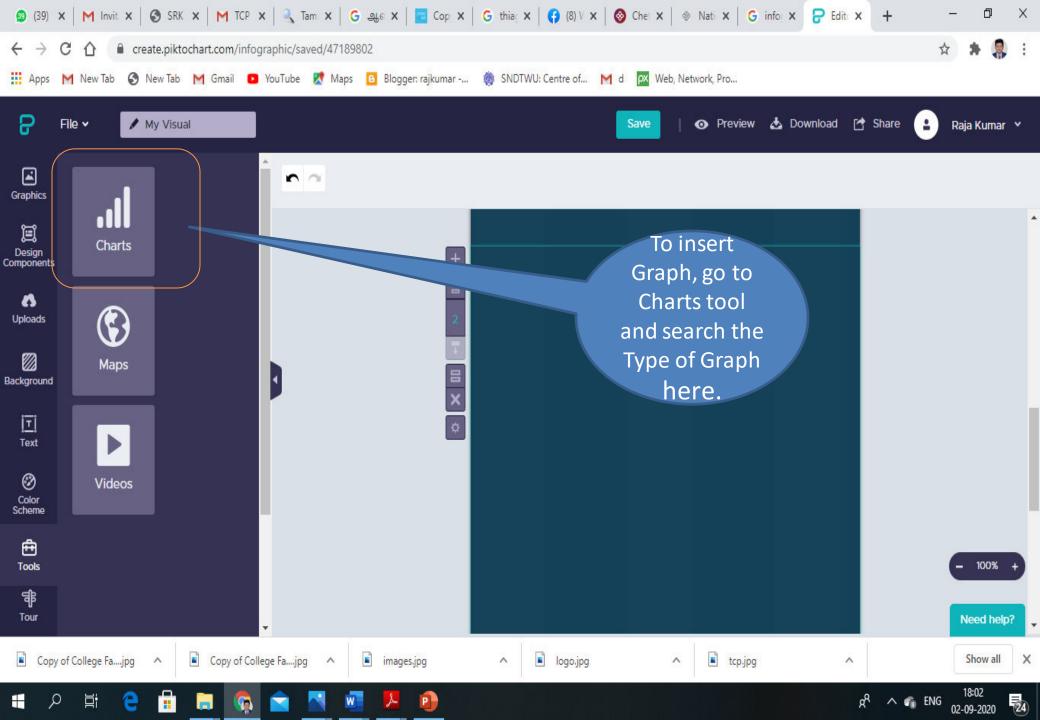

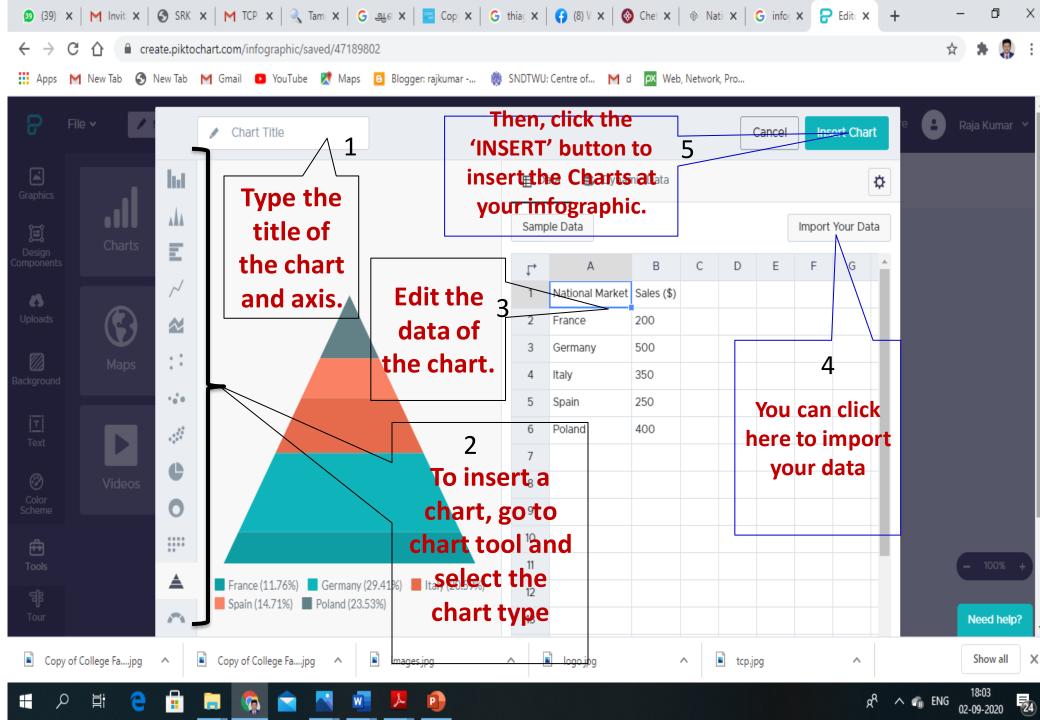

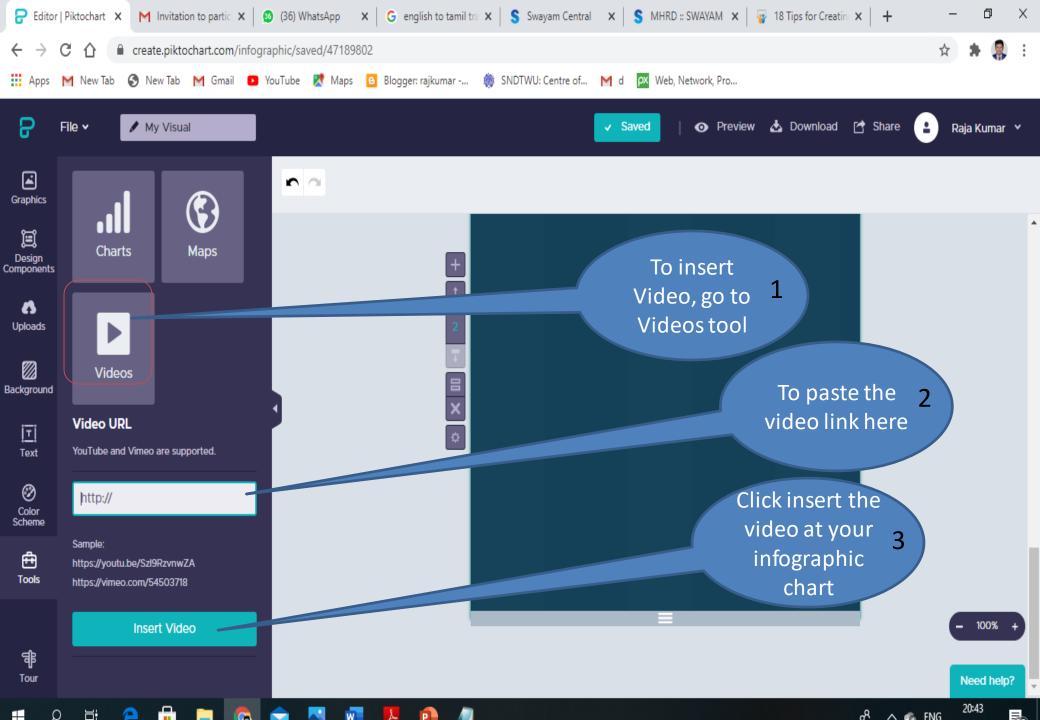

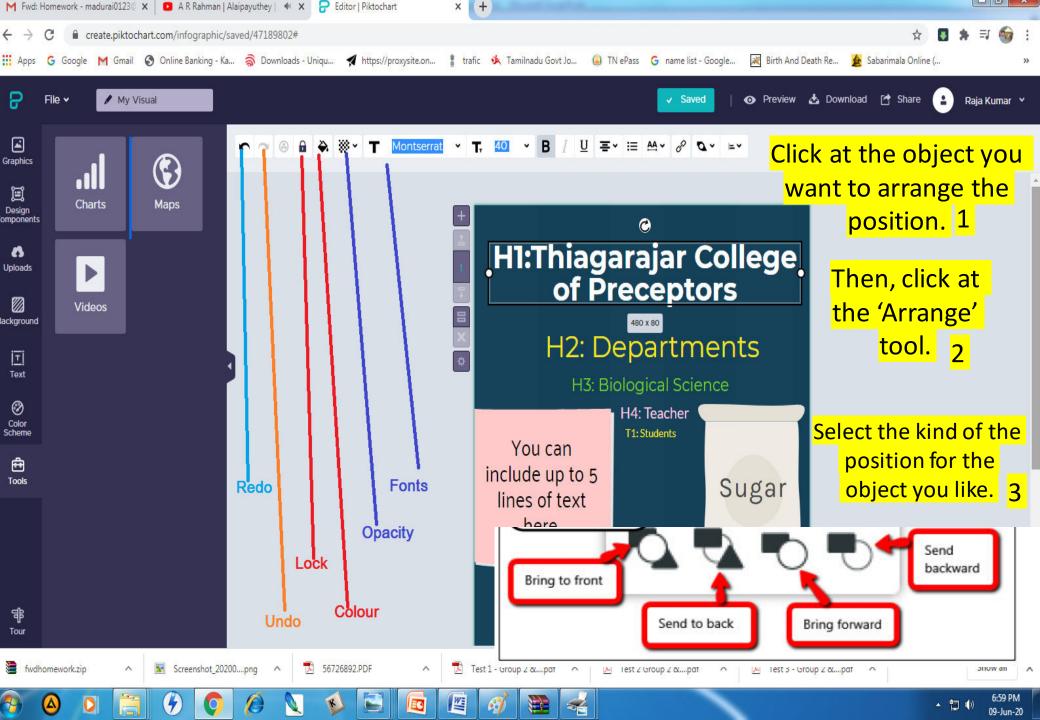

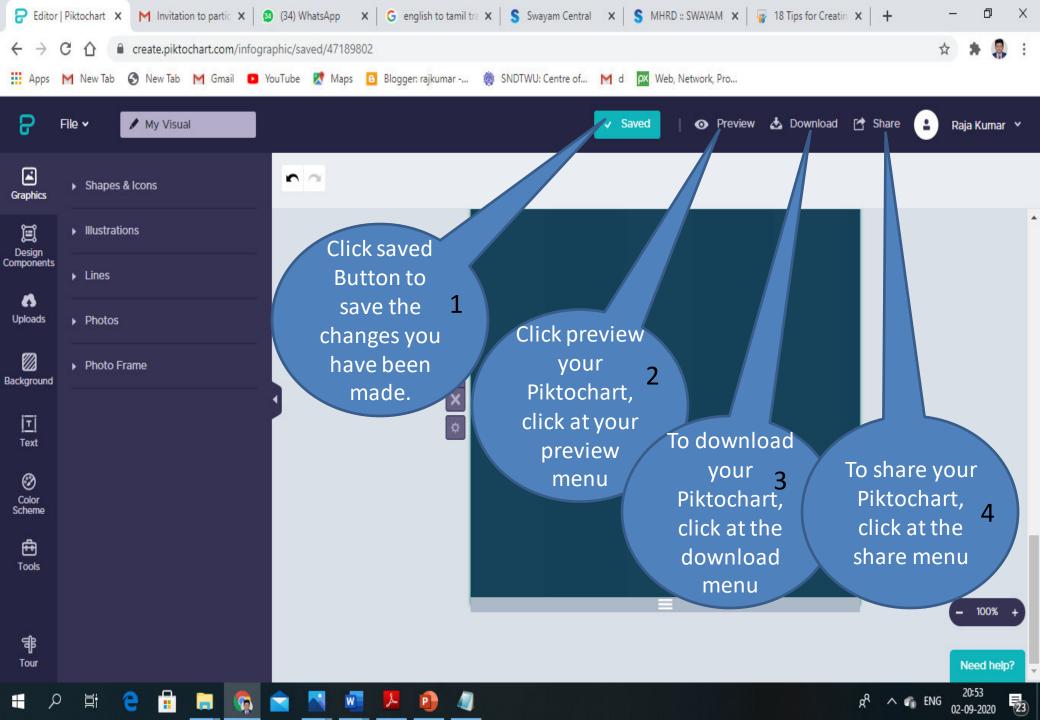

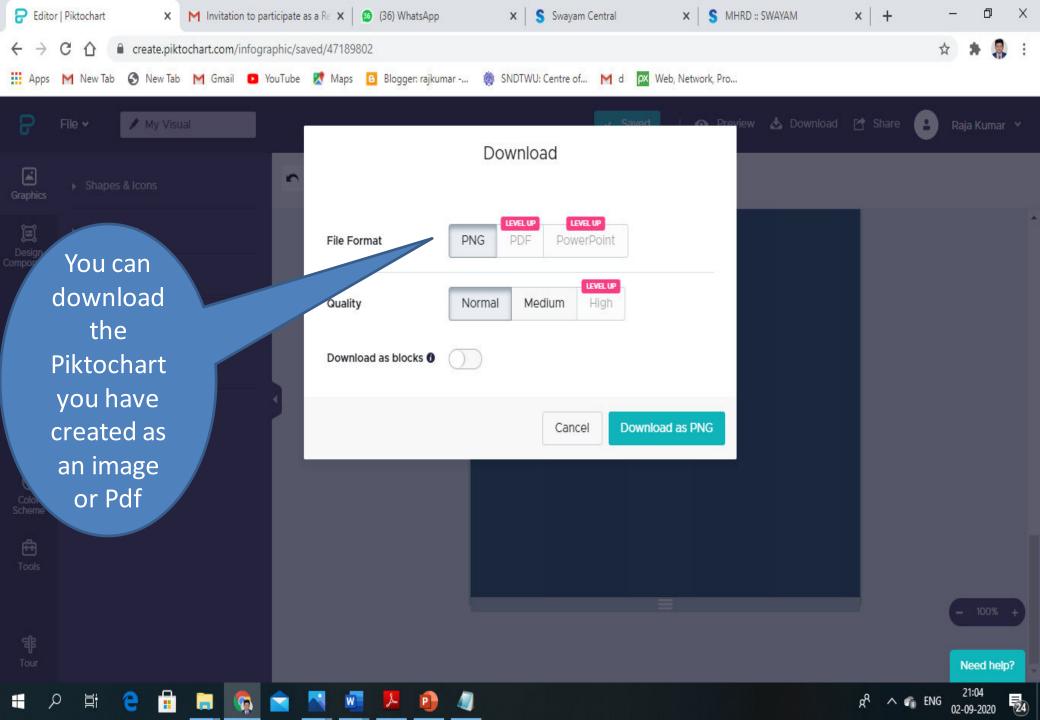

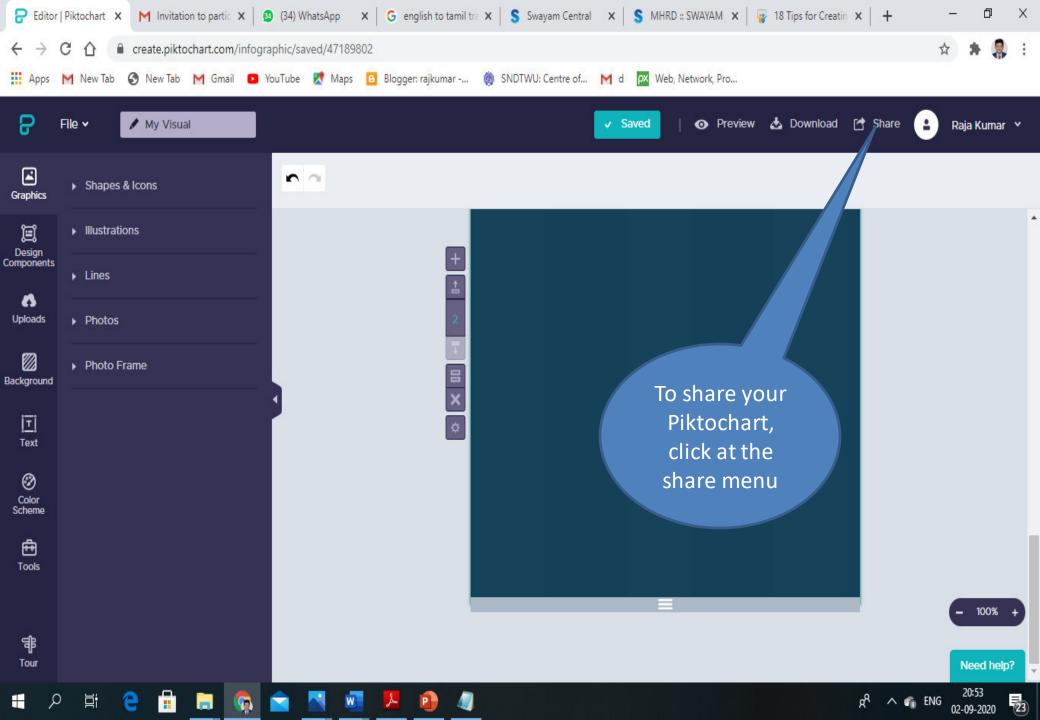

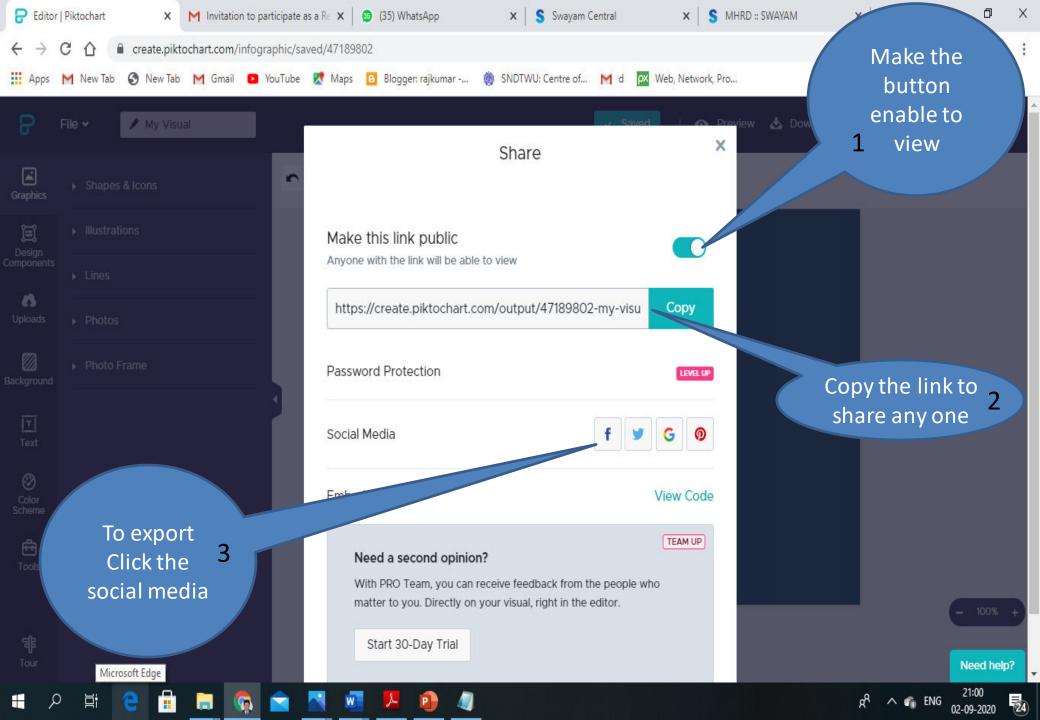

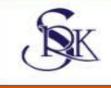

# Play& Child Development

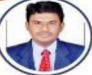

Infographic by:

S. Raja Kumar Assistant Professor, Thiagarajar College of Preceptors Madurai-09

Meaning

Play is the work of children. Play allows children to use their creativity while developing their imagination, dexterity, and physical, cognitive, and emotional strength. It is socially interact with others, enjoyable and spontaneous.

WHAT IS Play?

- Play is an Activity Undertaken by children which they enjoy and feel Pleasurable. in psychology play is a range of voluntary, intrinsically motivated activities, normally associated with recreational pleasure and enjoyment.
- Generally, it means unstructured, without having any rules and regulation and not requiring any specific tools and plays but consist of spontaneous activity.
  - Planned and structured play is called games.

#### Characteristics of Play

- It is selected by the child itself
- it's subjective: it's directed by the child itself.
- Acting according to own rules.
- It is Imaginative
- It involves actions, involving full awareness does not produce any mental stress

### KINDS OF PLAY

Depending acts involved, it characterised into six types.

- **1. Physical Play**
- 2. Expressive Play
- **3. Manipulative play**
- 4. Dramatic Play
- 5.Symbolic Play
- 6. Familiarization Play

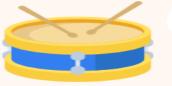

### Expressive Play

Express their feelings by Engaging with materials.

Materials include; Figer print, watercolour, drawing, clay, water, and sponge.

Parents can take an active role in expressive play by using material

#### **Manipulative play**

The children move, order, turn or screw items to make them fit. ØIt allows children to take control of their world by mastering the objects they use.

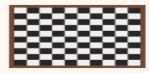

#### **1**. Physical Play

- When Children run, jump, play games such as chase, hide and seek and tag, they engage in physical play.
- it has social nature because it involves other children.
- Provides exercise for normal development

#### SYMBOLIC PLAY

Symbolic play is the ability of children to use objects, actions or ideas to represent other objects, actions, or ideas as play.

A child may push a block around the floor as a car or put it to his ear as a cell phone.

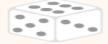

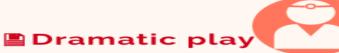

- Children accept and assign roles, and then act them out.
- It is a time when they break through the walls of reality, pretend to be someone or something different from themselves,
- Dramatizes situations and actions to go along with roles they have chosen to play.

#### **Familiarization Play**

ØAllows children handle and explore handle and explore medical equipment in a creative and playful way.
ØThe goal of the play is to help prepare children mentally for procedures and decreases fear or anxiety while promoting self-efficacy.
ØSurgery or parental separation.

Treatment deemed save / effective

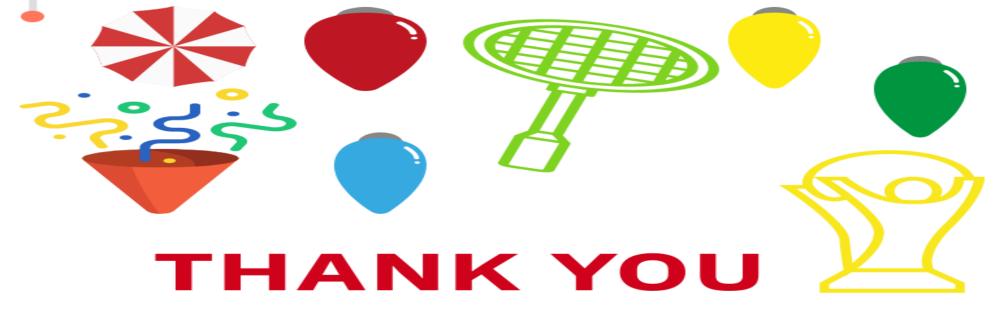

## **Other Infographics Platform**

•Bitable •Canva •Easel.ly •Infogram •Infographia •Presentationgo •Venngage •Visme •Hubspot •Softdraw •Picmonkey •Animaker

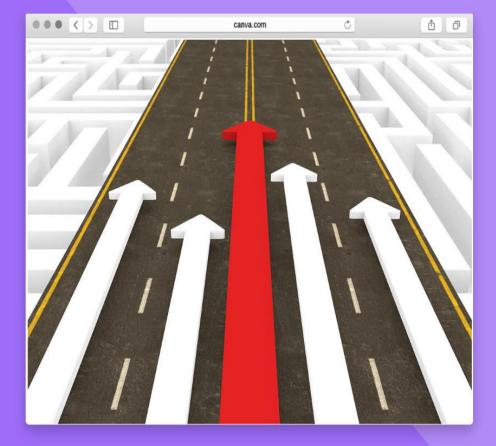

### Acknowledgement

- The Teaching Learning Centre (TLC), Shreemati Nathibai Damodar Thackersey Women's University, Mumbai.
- Thiagarajar College of preceptors, Madurai-9, Tamil Nadu
- Dr. K.Thiyagu, Asst. Prof, Department of Education, Central University of Kerala
- Piktochart. Com
- Venngage.com
- Google Picture.
- Slideshare.com

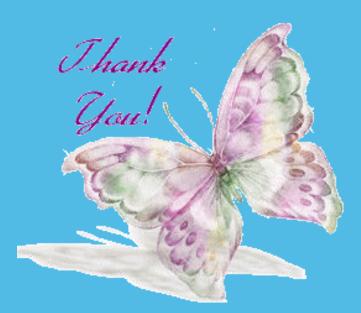